This form is effective beginning with the January 1 to June 30, 2017 accounting period (2017/1) If you are filing for a prior accounting period, contact the Licensing Division for the correct form.

### SA3E Long Form

#### STATEMENT OF ACCOUNT

for Secondary Transmissions by Cable Systems (Long Form)

General instructions are located in the first tab of this workbook.

| FOR COPYRIGHT OFFICE USE ONLY |                      |  |  |  |  |
|-------------------------------|----------------------|--|--|--|--|
| DATE RECEIVED                 | AMOUNT               |  |  |  |  |
| 02/27/20                      | \$ ALLOCATION NUMBER |  |  |  |  |

Return completed workbook by email to:

coplicsoa@loc.gov

For additional information, contact the U.S. Copyright Office Licensing Division at: Tel: (202) 707-8150

| Α          | ACCOUNTING PERIOD COVERED BY THIS STATEMENT:                                                                                                    |                                                     |                              |                 |  |  |  |  |  |
|------------|----------------------------------------------------------------------------------------------------|-----------------------------------------------------|------------------------------|-----------------|--|--|--|--|--|
| Accounting | 2019/2                                                                                                    |                                                     |                              |                 |  |  |  |  |  |
| Period     |                                                                                                    |                                                     |                              |                 |  |  |  |  |  |
| B<br>Owner | Give the full legal name of the owner of the cable system. If the owner is a subsidiary of another corporation, give the full corpo te title of the subsidiary, not that of the parent corporation List any other name or names under which the owner conducts the business of the cable system If there were different owners during the accounting period, only the owner on the last day of the accounting period should submissingle statement of account and royalty fee payment covering the entire accounting period  Check here if this is the system's first filing. If not, enter the system's ID number assigned by the Licensing Division.  63241 |                                                     |                              |                 |  |  |  |  |  |
|            | LEGAL NAME OF OWNER/MAILING ADDRESS OF CABLE SYSTEM                                                                                                    | LEGAL NAME OF OWNER/MAILING ADDRESS OF CABLE SYSTEM |                              |                 |  |  |  |  |  |
|            | BellSouth Telecommunications, LLC                                                                                                    |                                                     |                              |                 |  |  |  |  |  |
|            |                                                                                                    |                                                     |                              |                 |  |  |  |  |  |
|            |                                                                                                    |                                                     |                              | 6324120192      |  |  |  |  |  |
|            |                                                                                                    |                                                     |                              | 63241 2019/2    |  |  |  |  |  |
|            |                                                                                                    |                                                     |                              |                 |  |  |  |  |  |
|            | 2260 E Imperial Hwy Room 839                                                                                                    |                                                     |                              |                 |  |  |  |  |  |
|            | El Segundo, CA 90245                                                                                                    |                                                     |                              |                 |  |  |  |  |  |
|            | INSTRUCTIONS: In line 1, give any business or trade names used to                                                                                                    | identify the busines                                | s and operation of the syste | em unless these |  |  |  |  |  |
| С          | names already appear in space B. In line 2, give the mailing address of                                                                                                    |                                                     |                              |                 |  |  |  |  |  |
| System     | 1 IDENTIFICATION OF CABLE SYSTEM:                                                                                                    |                                                     |                              |                 |  |  |  |  |  |
|            | MAILING ADDRESS OF CABLE SYSTEM:                                                                                                    |                                                     |                              |                 |  |  |  |  |  |
|            | 2 (Number, street, rural route, apartment, or suite number)                                                                                                    |                                                     |                              |                 |  |  |  |  |  |
|            | (City, town, state, zip code)                                                                                                    |                                                     |                              |                 |  |  |  |  |  |
| D          | Instructions: For complete space D instructions, see page 1b. Identify                                                                                                    | y only the frst comr                                | nunity served below and rel  | ist on page 1b  |  |  |  |  |  |
| Area       | with all communities.                                                                                                    |                                                     |                              |                 |  |  |  |  |  |
| Served     | CITY OR TOWN                                                                                                    | STATE                                               |                              |                 |  |  |  |  |  |
| First      | Greensboro                                                                                                    | NC                                                  |                              |                 |  |  |  |  |  |
| Community  | Below is a sample for reporting communities if you report multiple ch                                                                                                    | annel line-ups in S                                 | pace G.                      |                 |  |  |  |  |  |
|            | CITY OR TOWN (SAMPLE)                                                                                                    | STATE                                               | CH LINE UP                   | SUB GRP#        |  |  |  |  |  |
| Sample     | Alda                                                                                                    | MD                                                  | Α                            | 1               |  |  |  |  |  |
| -          | Alliance                                                                                                    | MD                                                  | B                            | 2               |  |  |  |  |  |
|            | Gering                                                                                                    | MD                                                  | В                            | 3               |  |  |  |  |  |

Privacy Act Notice: Section 111 of title 17 of the United States Code authorizes the Copyright Offce to collect the personally identifying information (PII) requested on th form in order to process your statement of account. PII is any personal information that can be used to identify or trace an individual, such as name, address and telephone numbers. By providing PII, you are agreeing to the routine use of it to establish and maintain a public record, which includes appearing in the Offce's public indexes and in search reports prepared for the public. The effect of not providing the PII requested is that it may delay processing of your statement of account and its placement in the completed record of statements of account, and it may affect the legal suffciency of the fling, a determination that would be made by a court of law.

| ORM SA3E. PAGE 1b.  LEGAL NAME OF OWNER OF CABLE SYSTEM:                                                                                                    |                         |                     | SYSTEM ID# |                                                |  |  |  |  |
|----------------------------------------------------------------------------------------------------|-------------------------|---------------------|------------|------------------------------------------------|--|--|--|--|
| BellSouth Telecommunications, LLC                                                                                                    |                         |                     | 63241      |                                                |  |  |  |  |
| ·                                                                                                    |                         |                     |            |                                                |  |  |  |  |
| Instructions: List each separate community served by the cable system. A "community" is the same as a "community unit" as defined in FCC rules: "a separate and distinct community or municipal entity (including unincorporated communities within unincorporated areas and including single, discrete unincorporated areas." 47 C.F.R. §76.5(dd). The frst community that you list will serve as a form of system identification hereafter known as the "first community." Please use it as the first community on all future filings. |                         |                     |            |                                                |  |  |  |  |
| Note: Entities and properties such as hotels, apartments, condominiums, or mobile home parks should be reported in parentheses below the identified city or town.                                                                                                    |                         |                     |            |                                                |  |  |  |  |
| If all communities receive the same complement of television broadcast stations (all communities with the channel line-up "A" in the appropriate column below or le on a partially distant or partially permitted basis in the DSE Schedule, associate edesignated by a number (based on your reporting from Part 9).                                                                                                    | ave the column blank.   | lf you report any s | tations    |                                                |  |  |  |  |
| When reporting the carriage of television broadcast stations on a community-by-c<br>channel line-up designated by an alpha-letter(s) (based on your Space G reportin<br>(based on your reporting from Part 9 of the DSE Schedule) in the appropriate colu                                                                                                    | g) and a subscriber gro |                     |            |                                                |  |  |  |  |
| CITY OR TOWN                                                                                                    | STATE                   | CH LINE UP          | SUB GRP#   |                                                |  |  |  |  |
| Greensboro                                                                                                    | NC                      |                     |            | First                                          |  |  |  |  |
| Alamance                                                                                                    | NC                      |                     |            | Community                                      |  |  |  |  |
| ALAMANCE UNINCORPORATED COUNTY                                                                                                    | NC                      |                     |            |                                                |  |  |  |  |
| BURLINGTON                                                                                                    | NC NC                   |                     |            |                                                |  |  |  |  |
| CLEMMONS DAVIDSON UNINCORPORATED COUNTY                                                                                                    | NC<br>NC                |                     |            |                                                |  |  |  |  |
| ELON                                                                                                    | NC NC                   |                     |            | See instructions for<br>additional information |  |  |  |  |
| FORSYTH UNINCORPORATED COUNTY                                                                                                    | NC                      |                     |            | on alphabetization.                            |  |  |  |  |
| GRAHAM                                                                                                    | NC                      |                     |            |                                                |  |  |  |  |
| Green Level                                                                                                    | NC                      |                     |            |                                                |  |  |  |  |
| GUILFORD UNINCORPORATED COUNTY                                                                                                    | NC                      |                     |            |                                                |  |  |  |  |
| Haw River                                                                                                    | NC                      |                     |            |                                                |  |  |  |  |
| HIGH POINT                                                                                                    | NC                      |                     |            |                                                |  |  |  |  |
| Jamestown<br>KERNERSVILLE                                                                                                    | NC<br>NC                |                     |            |                                                |  |  |  |  |
| Lewisville                                                                                                    | NC<br>NC                |                     |            |                                                |  |  |  |  |
| McLeansville                                                                                                    | NC NC                   |                     |            |                                                |  |  |  |  |
| Midway                                                                                                    | NC                      |                     |            |                                                |  |  |  |  |
| OAK RIDGE                                                                                                    | NC                      |                     |            |                                                |  |  |  |  |
| Pleasant Garden                                                                                                    | NC                      |                     |            |                                                |  |  |  |  |
| Randolph Unincorporated County                                                                                                    | NC                      |                     |            |                                                |  |  |  |  |
| REIDSVILLE                                                                                                    | NC                      |                     |            |                                                |  |  |  |  |
| ROCKINGHAM UNINCORPORATED COUNTY                                                                                                    | NC                      |                     |            |                                                |  |  |  |  |
| STOKESDALE                                                                                                    | NC NC                   |                     |            |                                                |  |  |  |  |
| Sugnerabille                                                                                                    | NC<br>NC                |                     |            |                                                |  |  |  |  |
| Swepsonville WALKERTOWN                                                                                                    | NC<br>NC                |                     |            |                                                |  |  |  |  |
| Wallburg                                                                                                    | NC NC                   |                     |            |                                                |  |  |  |  |
| WELCOME                                                                                                    | NC NC                   |                     |            |                                                |  |  |  |  |
| WINSTON SALEM                                                                                                    | NC                      |                     |            |                                                |  |  |  |  |
|                                                                                                    |                         |                     |            |                                                |  |  |  |  |
|                                                                                                    |                         |                     |            |                                                |  |  |  |  |
|                                                                                                    |                         |                     |            |                                                |  |  |  |  |
|                                                                                                    |                         |                     |            |                                                |  |  |  |  |
|                                                                                                    |                         |                     |            |                                                |  |  |  |  |
|                                                                                                    |                         |                     |            |                                                |  |  |  |  |

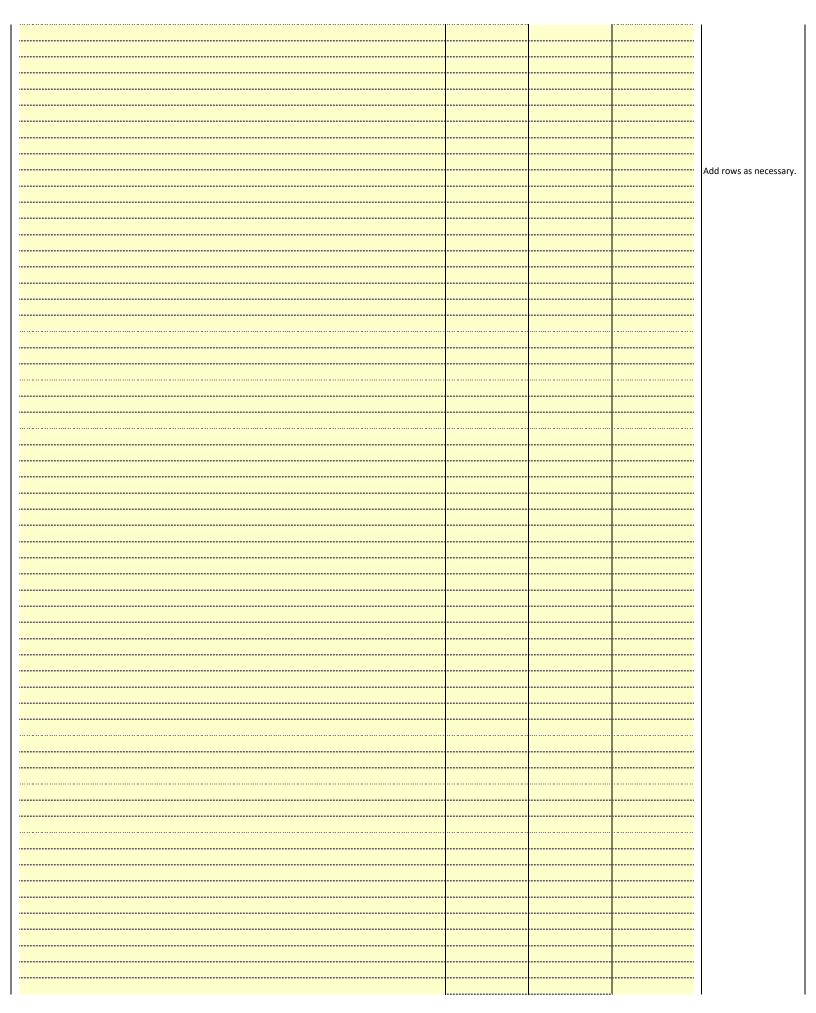

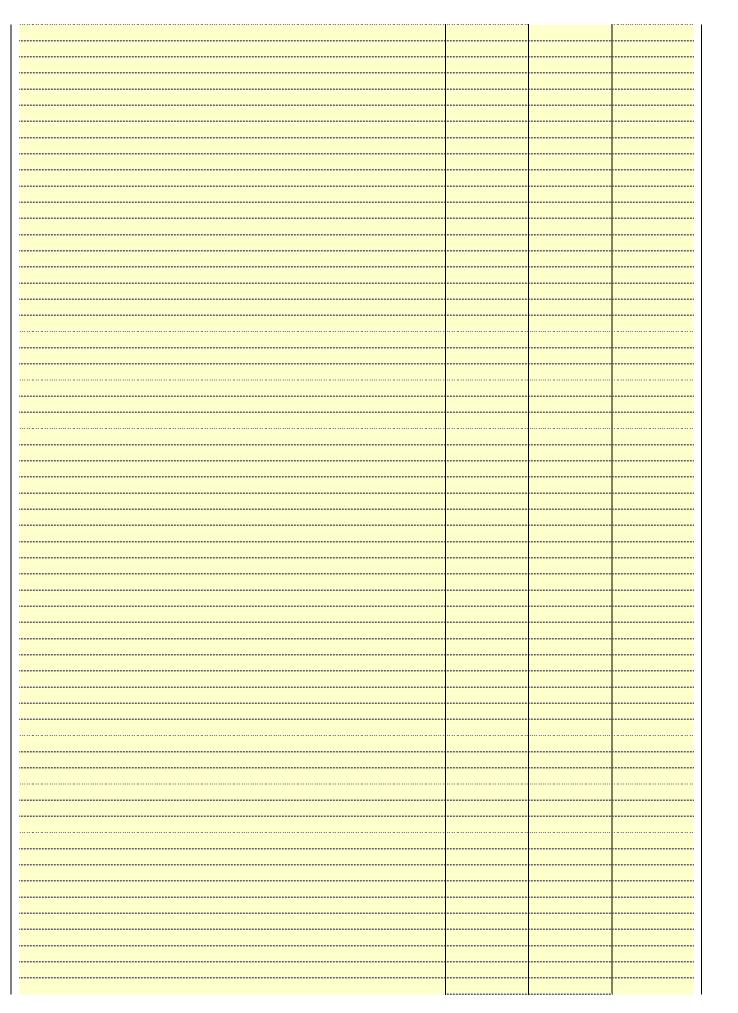

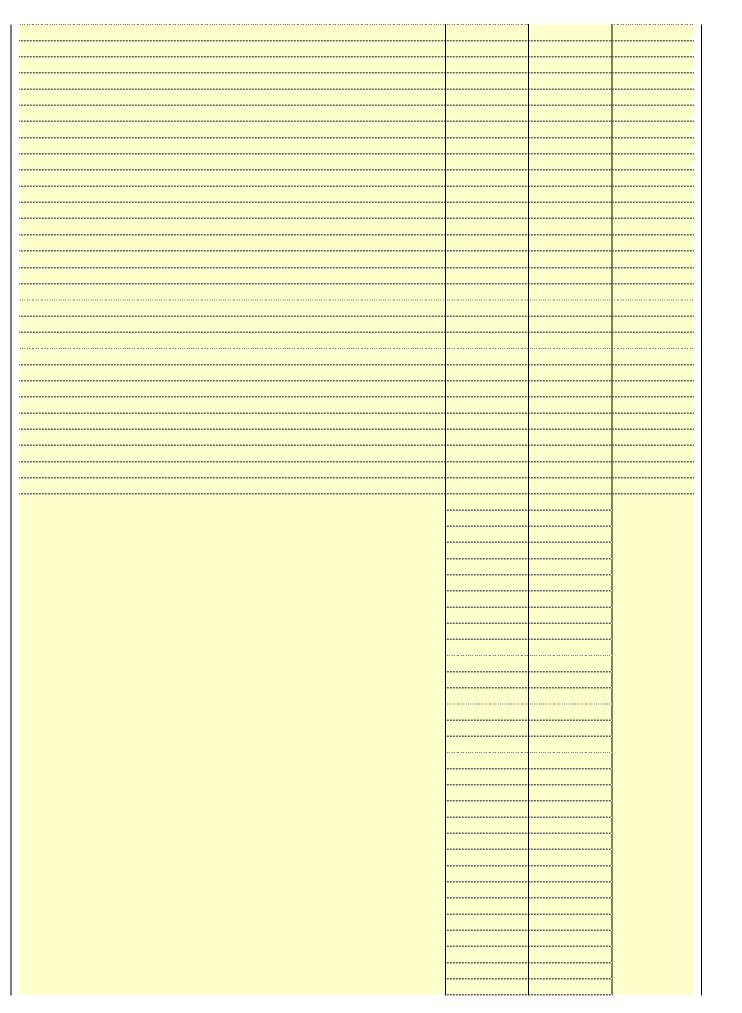

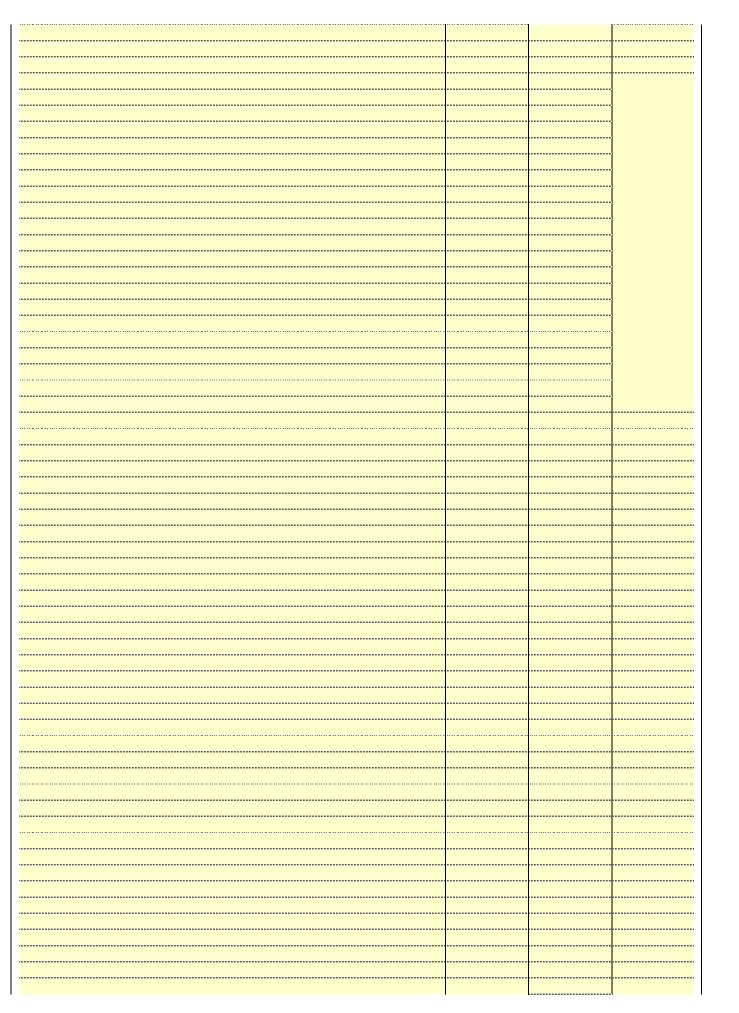

|  | *************************************** |
|--|-----------------------------------------|
|  |                                         |
|  |                                         |
|  |                                         |
|  |                                         |
|  |                                         |
|  |                                         |
|  |                                         |
|  |                                         |
|  |                                         |

Name LEGAL NAME OF OWNER OF CABLE SYSTEM:

BellSouth Telecommunications, LLC

63241

## Ε

#### Secondary Transmission Service: Subscribers and Rates

#### SECONDARY TRANSMISSION SERVICE: SUBSCRIBERS AND RATES

**In General:** The information in space E should cover all categories of secondary transmission service of the cable system, that is, the retransmission of television and radio broadcasts by your system to subscribers. Give information about other services (including pay cable) in space F, not here. All the facts you state must be those existing on the last day of the accounting period (June 30 or December 31, as the case may be).

**Number of Subscribers:** Both blocks in space E call for the number of subscribers to the cable system, broken down by categories of secondary transmission service. In general, you can compute the number of subscribers in each category by counting the number of billings in that category (the number of persons or organizations charged separately for the particular service at the rate indicated—not the number of sets receiving service).

**Rate:** Give the standard rate charged for each category of service. Include both the amount of the charge and the unit in which it is generally billed. (Example: "\$20/mth"). Summarize any standard rate variations within a particular rate category, but do not include discounts allowed for advance payment.

**Block 1:** In the left-hand block in space E, the form lists the categories of secondary transmission service that cable systems most commonly provide to their subscribers. Give the number of subscribers and rate for each listed category that applies to your system. **Note:** Where an individual or organization is receiving service that falls under different categories, that person or entity should be counted as a subscriber in each applicable category. Example: a residential subscriber who pays extra for cable service to additional sets would be included in the count under "Service to the first set" and would be counted once again under "Service to additional set(s)."

**Block 2:** If your cable system has rate categories for secondary transmission service that are different from those printed in block 1 (for example, tiers of services that include one or more secondary transmissions), list them, together with the number of subscribers and rates, in the right-hand block. A two- or three-word description of the service is sufficient.

| BLG                                              | OCK 1       |          | BLOCK 2                |             |               |  |  |
|--------------------------------------------------|-------------|----------|------------------------|-------------|---------------|--|--|
|                                                  | NO. OF      |          |                        | NO. OF      |               |  |  |
| CATEGORY OF SERVICE                              | SUBSCRIBERS | RATE     | CATEGORY OF SERVICE    | SUBSCRIBERS | RATE          |  |  |
| Residential:                                     |             |          |                        |             |               |  |  |
| <ul> <li>Service to first set</li> </ul>         | 17,219      | \$ 19.00 | HD Tech Fee            | 9,224       | \$ 10.00      |  |  |
| <ul> <li>Service to additional set(s)</li> </ul> |             |          | Set-Top Box            | 17,263      | \$0-\$15      |  |  |
| <ul> <li>FM radio (if separate rate)</li> </ul>  |             |          | Broadcast TV Surcharge | 17,219      | \$6.99-\$9.99 |  |  |
| Motel, hotel                                     |             |          |                        |             |               |  |  |
| Commercial                                       | 44          | \$ 20.00 |                        |             |               |  |  |
| Converter                                        |             |          |                        |             |               |  |  |
| Residential                                      |             |          |                        |             |               |  |  |
| Non-residential                                  |             |          |                        |             |               |  |  |
|                                                  | ļ           | 1        |                        |             |               |  |  |

## F

#### Services Other Than Secondary Transmissions: Rates

#### SERVICES OTHER THAN SECONDARY TRANSMISSIONS: RATES

In General: Space F calls for rate (not subscriber) information with respect to all your cable system's services that were not covered in space E, that is, those services that are not offered in combination with any secondary transmission service for a single fee. There are two exceptions: you do not need to give rate information concerning (1) services furnished at cost or (2) services or facilities furnished to nonsubscribers. Rate information should include both the amount of the charge and the unit in which it is usually billed. If any rates are charged on a variable per-program basis, enter only the letters "PP" in the rate column.

Block 1: Give the standard rate charged by the cable system for each of the applicable services listed.

**Block 2:** List any services that your cable system furnished or offered during the accounting period that were not listed in block 1 and for which a separate charge was made or established. List these other services in the form of a brief (two- or three-word) description and include the rate for each.

|                                                 | BLO       | CK 1                                    |          | BLOCK 2                |           |
|-------------------------------------------------|-----------|-----------------------------------------|----------|------------------------|-----------|
| CATEGORY OF SERVICE                             | RATE      | CATEGORY OF SERVICE                     | RATE     | CATEGORY OF SERVICE    | RATE      |
| Continuing Services:                            |           | Installation: Non-residential           |          |                        |           |
| <ul> <li>Pay cable</li> </ul>                   |           | Motel, hotel                            |          | Video on Demand        | \$0-\$100 |
| <ul> <li>Pay cable—add'l channel</li> </ul>     | \$5-\$199 | Commercial                              |          | Service Activation Fee | \$0-\$35  |
| <ul> <li>Fire protection</li> </ul>             |           | Pay cable                               |          | Credit Management Fee  | \$0-\$449 |
| <ul><li>Burglar protection</li></ul>            |           | Pay cable-add'l channel                 |          | Dispatch on Demand     | \$99      |
| Installation: Residential                       |           | Fire protection                         |          | Wireless Receiver      | \$0-\$49  |
| <ul> <li>First set</li> </ul>                   | \$0-\$199 | Burglar protection                      |          | HD Premium Tier        | \$10      |
| <ul> <li>Additional set(s)</li> </ul>           |           | Other services:                         |          | DVR Upgrade Fee        | \$15      |
| <ul> <li>FM radio (if separate rate)</li> </ul> |           | Reconnect                               | \$0-\$35 | Vacation Hold          | \$7       |
| <ul> <li>Converter</li> </ul>                   |           | Disconnect                              |          |                        |           |
|                                                 |           | Outlet relocation                       | \$0-\$55 |                        |           |
|                                                 |           | <ul> <li>Move to new address</li> </ul> |          |                        |           |
|                                                 |           |                                         |          |                        |           |

| FORM SA3E. PAGE 3.                                                                                                    |                                |                          |                            |                                         |                        |                        |  |  |
|----------------------------------------------------------------------------------------------------|--------------------------------|--------------------------|----------------------------|-----------------------------------------|------------------------|------------------------|--|--|
| LEGAL NAME OF OWN                                                                                                    |                                |                          |                            |                                         | SYSTEM ID#             | Name                   |  |  |
| BellSouth Tele                                                                                                    | communica                      | tions, LLC               |                            |                                         | 63241                  |                        |  |  |
| PRIMARY TRANSMITTE                                                                                                    | RS: TELEVISIO                  | ON                       |                            |                                         |                        |                        |  |  |
| In General: In space G, identify every television station (including translator stations and low power television stations) carried by your cable system during the accounting period, except (1) stations carried only on a part-time basis under FCC rules and regulations in effect on June 24, 1981, permitting the carriage of certain network programs [sections 76.59(d)(2) and (4), 76.61(e)(2) and (4), or 76.63 (referring to 76.61(e)(2) and (4))]; and (2) certain stations carried on a substitute program basis, as explained in the next paragraph.  Substitute Basis Stations: With respect to any distant stations carried by your cable system on a substitute program basis under specific FCC rules, regulations, or authorizations:                                                                                                    |                                |                          |                            |                                         |                        |                        |  |  |
| basis under specific FCC rules, regulations, or authorizations:  • Do not list the station here in space G—but do list it in space I (the Special Statement and Program Log)—if the station was carried only on a substitute basis.  • List the station here, and also in space I, if the station was carried both on a substitute basis and also on some other basis. For further information concerning substitute basis stations, see page (v) of the general instructions located in the paper SA3 form.  Column 1: List each station's call sign. Do not report origination program services such as HBO, ESPN, etc. Identify each multicast stream associated with a station according to its over-the-air designation. For example, report multicast stream as "WETA-2". Simulcast streams must be reported in column 1 (list each stream separately; for example WETA-simulcast).  Column 2: Give the channel number the FCC has assigned to the television station for broadcasting over-the-air in its community of license. For example, WRC is Channel 4 in Washington, D.C. This may be different from the channel on which your cable system carried the station.  Column 3: Indicate in each case whether the station is a network station, an independent station, or a noncommercial educational station, by entering the letter "N" (for network), "N-M" (for network multicast), "I" (for independent), "I-M" (for independent multicast), "E" (for noncommercial educational), or "E-M" (for noncommercial educational multicast).  For the meaning of these terms, see page (v) of the general instructions located in the paper SA3 form.  Column 4: If the station is outside the local service area, (i.e. "distant"), enter "Yes". If not, enter "No". For an explanation of local service area, see page (v) of the general instructions located in the paper SA3 form.  Column 6: Give whe distant station during the accounting period. Indicate by entering "LAC" if your cable system carried the distant station during the accounting period. Indicate by entering "LAC" if your cable system |                                |                          |                            |                                         |                        |                        |  |  |
| Note: If you are utilizing                                                                                                    | g multiple chai                |                          | •                          | •                                       | channel inte-up.       | _                      |  |  |
|                                                                                                    |                                | CHANN                    | EL LINE-UP                 | AA                                      | <u> </u>               | 1                      |  |  |
| 1. CALL<br>SIGN                                                                                                    | 2. B'CAST<br>CHANNEL<br>NUMBER | 3. TYPE<br>OF<br>STATION | 4. DISTANT?<br>(Yes or No) | 5. BASIS OF<br>CARRIAGE<br>(If Distant) | 6. LOCATION OF STATION |                        |  |  |
| WCWG/WCWGHE                                                                                                    | 20/1020                        | 1                        | No                         |                                         | Lexington, NC          |                        |  |  |
| WFMY/WFMYHD                                                                                                    | 2/1002                         | N                        | No                         |                                         | Greensboro, NC         | See instructions for   |  |  |
| WGHP/WGHPHD                                                                                                    | 8/1008                         | I                        | No                         |                                         | High Point, NC         | additional information |  |  |
| WGPX                                                                                                    | 16                             | I                        | No                         |                                         | Burlington, NC         | on alphabetization.    |  |  |
| WGSR-LD                                                                                                    | 47                             |                          | No                         |                                         | Reidsville, NC         | -                      |  |  |
| WLXI                                                                                                    | 61                             | I                        |                            |                                         | Greensboro, NC         | "                      |  |  |
|                                                                                                    |                                |                          | No<br>No                   |                                         |                        |                        |  |  |
| WMYV/WMYVHD                                                                                                    | 48/1048                        |                          | No                         |                                         | Greensboro, NC         |                        |  |  |
| WUNL/WUNLHD                                                                                                    | 26/1026                        | E                        | No                         |                                         | Winston-Salem, NC      |                        |  |  |
| WXII/WXIIHD                                                                                                    | 12/1012                        | N                        | No                         |                                         | Winston-Salem, NC      |                        |  |  |
| WXLV/WXLVHD                                                                                                    | 45/1045                        | N                        | No                         |                                         | Winston-Salem, NC      |                        |  |  |
|                                                                                                    |                                |                          |                            |                                         |                        |                        |  |  |
|                                                                                                    |                                |                          |                            |                                         |                        |                        |  |  |

| LEGAL NAME OF OWN                                                                                                    | IER OF CABLE SY                                                                                                    | STEM:                                                                                                    |                                                                                                    |                                                                                                    | STSTEWID#                                                                                                    | Name                                        |
|----------------------------------------------------------------------------------------------------|----------------------------------------------------------------------------------------------------|----------------------------------------------------------------------------------------------------|----------------------------------------------------------------------------------------------------|----------------------------------------------------------------------------------------------------|----------------------------------------------------------------------------------------------------|---------------------------------------------|
| BellSouth Tele                                                                                                    | communica                                                                                                    | tions, LLC                                                                                                    | ;                                                                                                    |                                                                                                    | 63241                                                                                                    | Name                                        |
| PRIMARY TRANSMITTE                                                                                                    | RS: TELEVISIO                                                                                                    | ON                                                                                                    |                                                                                                    |                                                                                                    |                                                                                                    |                                             |
| In General: In space (carried by your cable s FCC rules and regulati 76.59(d)(2) and (4), 76 substitute program bas Substitute Basis S basis under specifc FC Do not list the station station was carried List the station here, basis. For further in in the paper SA3 fo Column 1: List eace each multicast stream cast stream as "WETA                                                                                                    | G, identify every eystem during toons in effect on 6.61(e)(2) and (6.61(e)(2) and (6.61(e)(2) and (6.61(e)(2) and (6.61(e)(2) and (6.61(e)(2) and also in spaformation concrm.  h station's call associated with | y television st<br>ne accounting<br>n June 24, 19<br>4), or 76.63 (<br>d in the next<br>respect to any<br>titions, or auth<br>G—but do lis<br>titute basis.<br>ace I, if the sta<br>erning substi<br>sign. Do not in<br>a station ac | g period, except 981, permitting the referring to 76.6 paragraph. y distant stations norizations: at it in space I (the attion was carried tute basis station report origination coording to its over | (1) stations carried<br>the carriage of certain<br>1(e)(2) and (4))]; and<br>as carried by your carried by your carried by your carried by your carried both on a substitute, see page (v) of<br>an program services er-the-air designati | and low power television stations) d only on a part-time basis under ain network programs [sections and (2) certain stations carried on a able system on a substitute program ent and Program Log)—if the ute basis and also on some other f the general instructions located as such as HBO, ESPN, etc. Identify tion. For example, report multi- n stream separately; for example | G<br>Primary<br>Transmitters:<br>Television |
| WETA-simulcast).  Column 2: Give the channel number the FCC has assigned to the television station for broadcasting over-the-air in its community of license. For example, WRC is Channel 4 in Washington, D.C. This may be different from the channel on which your cable system carried the station.  Column 3: Indicate in each case whether the station is a network station, an independent station, or a noncommercial educational station, by entering the letter "N" (for network), "N-M" (for network multicast), "I" (for independent), "I-M" (for independent multicast), "E" (for noncommercial educational), or "E-M" (for noncommercial educational multicast).  For the meaning of these terms, see page (v) of the general instructions located in the paper SA3 form.  Column 4: If the station is outside the local service area, (i.e. "distant"), enter "Yes". If not, enter "No". For an explanation of local service area, see page (v) of the general instructions located in the paper SA3 form.  Column 5: If you have entered "Yes" in column 4, you must complete column 5, stating the basis on which your cable system carried the distant station during the accounting period. Indicate by entering "LAC" if your cable system carried the distant station on a part-time basis because of lack of activated channel capacity.  For the retransmission of a distant multicast stream that is not subject to a royalty payment because it is the subject of a written agreement entered into on or before June 30, 2009, between a cable system or an association representing the cable system and a primary transmitter or an association representing the primary transmitter, enter the designation "E" (exempt). For simulcasts, also enter "E". If you carried the channel on any other basis, enter "O." For a further explanation of these three categories, see page (v) of the general instructions located in the paper SA3 form.  Column 6: Give the location of each station. For U.S. stations, list the community to which the station is identifed. |                                                                                                    |                                                                                                    |                                                                                                    |                                                                                                    |                                                                                                    |                                             |
|                                                                                                    |                                                                                                    | CHANN                                                                                                    | IEL LINE-UP                                                                                                    | AB                                                                                                    |                                                                                                    |                                             |
| 1. CALL<br>SIGN                                                                                                    | 2. B'CAST<br>CHANNEL<br>NUMBER                                                                                                    | 3. TYPE<br>OF<br>STATION                                                                                                    | 4. DISTANT?<br>(Yes or No)                                                                                                    | 5. BASIS OF<br>CARRIAGE<br>(If Distant)                                                                                                    | 6. LOCATION OF STATION                                                                                                    |                                             |
|                                                                                                    |                                                                                                    |                                                                                                    |                                                                                                    |                                                                                                    |                                                                                                    |                                             |
|                                                                                                    |                                                                                                    |                                                                                                    |                                                                                                    |                                                                                                    |                                                                                                    |                                             |

|                                                                                                    | SA3E. PAGE 7.  IL NAME OF OWNER OF CABLE SYSTEM:                                                                                                    |                                        | SYSTEM ID#                                    | Name                                                          |  |  |
|----------------------------------------------------------------------------------------------------|----------------------------------------------------------------------------------------------------|----------------------------------------|-----------------------------------------------|---------------------------------------------------------------|--|--|
| Bel                                                                                                    | South Telecommunications, LLC                                                                                                    |                                        | 63241                                         | Name                                                          |  |  |
| all a<br>(as<br>pag                                                                                                    | COSS RECEIPTS ructions: The figure you give in this space determines the form you fle and the amout mounts (gross receipts) paid to your cable system by subscribers for the system's set identified in space E) during the accounting period. For a further explanation of how to e (vii) of the general instructions.  Gross receipts from subscribers for secondary transmission service(s) during the accounting period.  ORTANT: You must complete a statement in space P concerning gross receipts. | condary transmissi<br>compute this amo | on service<br>unt, see<br><b>6,901,997.08</b> | K<br>Gross Receipts                                           |  |  |
| COPYRIGHT ROYALTY FEE Instructions: Use the blocks in this space L to determine the royalty fee you owe:  Complete block 1, showing your minimum fee.  Complete block 2, showing whether your system carried any distant television stations.  If your system did not carry any distant television stations, leave block 3 blank. Enter the amount of the minimum fee from block 1 on line 1 of block 4, and calculate the total royalty fee.  If your system did carry any distant television stations, you must complete the applicable parts of the DSE Schedule accompanying this form and attach the schedule to your statement of account. |                                                                                                    |                                        |                                               |                                                               |  |  |
| bloc                                                                                                    | art 8 or part 9, block A, of the DSE schedule was completed, the base rate fee should k 3 below.                                                                                                    |                                        |                                               |                                                               |  |  |
|                                                                                                    | art 6 of the DSE schedule was completed, the amount from line 7 of block C should be<br>elow.                                                                                                    | entered on line 2                      | in block                                      |                                                               |  |  |
|                                                                                                    | art 7 or part 9, block B, of the DSE schedule was completed, the surcharge amount sh<br>block 4 below.                                                                                                    | ould be entered or                     | n line                                        |                                                               |  |  |
| Block<br>1                                                                                                    | <b>MINIMUM FEE:</b> All cable systems with semiannual gross receipts of \$527,600 or mo least the minimum fee, regardless of whether they carried any distant stations. This fe system's gross receipts for the accounting period.                                                                                                    | ee is 1.064 percent                    | t of the                                      |                                                               |  |  |
|                                                                                                    | Line 1. Enter the amount of gross receipts from space K Line 2. Multiply the amount in line 1 by 0.01064 Enter the result here.                                                                                                    | \$                                     | 6,901,997.08                                  |                                                               |  |  |
|                                                                                                    | This is your minimum fee.                                                                                                    | \$                                     | 73,437.25                                     |                                                               |  |  |
| Block<br>2                                                                                                    | DISTANT TELEVISION STATIONS CARRIED: Your answer here must agree with the space G. If, in space G, you identifed any stations as "distant" by stating "Yes" in colu "Yes" in this block.  • Did your cable system carry any distant television stations during the accounting per Yes—Complete the DSE schedule.                                                                                                    | imn 4, you must ch                     | neck                                          |                                                               |  |  |
| Block<br>3                                                                                                    | Line 1. <b>BASE RATE FEE:</b> Enter the base rate fee from either part 8, section 3 or 4, or part 9, block A of the DSE schedule. If none, enter zero                                                                                                    | \$                                     |                                               |                                                               |  |  |
|                                                                                                    | Line 2. <b>3.75 Fee:</b> Enter the total fee from line 7, block C, part 6 of the DSE schedule. If none, enter zero                                                                                                    |                                        | 0.00                                          |                                                               |  |  |
|                                                                                                    | Line 3. Add lines 1 and 2 and enter here                                                                                                    | \$                                     | -                                             |                                                               |  |  |
| Block<br>4                                                                                                    | Line 1. BASE RATE FEE/3.75 FEE or MINIMUM FEE: Enter either the minimum fee from block 1 or the sum of the base rate fee / 3.75 fee from block 3, line 3, whichever is larger                                                                                                    | <b>\$</b>                              | 73,437.25                                     | Cable systems                                                 |  |  |
|                                                                                                    | Line 2. <b>SYNDICATED EXCLUSIVITY SURCHARGE:</b> Enter the fee from either part 7 (block D, section 3 or 4) or part 9 (block B) of the DSE schedule. If none, enter zero.                                                                                                    |                                        | 0.00                                          | submitting<br>additional<br>deposits under                    |  |  |
|                                                                                                    | Line 3. INTEREST CHARGE: Enter the amount from line 4, space Q, page 9 (Interest Worksheet)                                                                                                    |                                        | 0.00                                          | Section 111(d)(7)<br>should contact<br>the Licensing          |  |  |
|                                                                                                    | Line 4. FILING FEE                                                                                                    | \$                                     | 725.00                                        | additional fees. Division for the                             |  |  |
|                                                                                                    | TOTAL ROYALTY AND FILING FEES DUE FOR ACCOUNTING PERIOD.  Add Lines 1, 2 and 3 of block 4 and enter total here                                                                                                    | \$                                     | 74,162.25                                     | appropriate<br>form for<br>submitting the<br>additional fees. |  |  |
|                                                                                                    | Remit this amount via <i>electronic payment</i> payable to Register of Copyrights. general instructions located in the paper SA3 form for more information.)                                                                                                    | (See page (i) of the                   | e                                             |                                                               |  |  |

|                                            |                                                                                                    |                               |                                                                                                    |                                          | . FAGE 6.        |  |  |  |  |  |
|--------------------------------------------|----------------------------------------------------------------------------------------------------|-------------------------------|----------------------------------------------------------------------------------------------------|------------------------------------------|------------------|--|--|--|--|--|
| Name                                       | LEGAL NAME OF OWNER O                                                                                                    |                               |                                                                                                    | SYSI                                     | TEM ID#<br>63241 |  |  |  |  |  |
|                                            | BellSouth Telecom                                                                                                    | munic                         | iions, LLO                                                                                                    |                                          | 00241            |  |  |  |  |  |
| <b>M</b><br>Channels                       |                                                                                                    | _                             | the number of channels on which the cable system carried televiable system's total number of activated channels, during the account.                                                                                                |                                          |                  |  |  |  |  |  |
|                                            |                                                                                                    |                               | annels on which the cable<br>adcast stations                                                                                                    | 17                                       |                  |  |  |  |  |  |
|                                            |                                                                                                    | system                        | tivated channels<br>arried television broadcast stations                                                                                                    | 600                                      | ]                |  |  |  |  |  |
| N<br>Individual to                         | we can contact about this statement of account.)  acted ther Name Myriam Nassif Telephone 310-964-1930                                                                                                    |                               |                                                                                                    |                                          |                  |  |  |  |  |  |
| Be Contacted<br>for Further<br>Information |                                                                                                    |                               |                                                                                                    |                                          |                  |  |  |  |  |  |
|                                            | Address 2260 E I                                                                                                    | <b>Imperi</b><br>eet, rural r | II Hwy Room 839 te, apartment, or suite number)                                                                                                    |                                          |                  |  |  |  |  |  |
|                                            | El Segu<br>(City, town, s                                                                                                    |                               | A 90245                                                                                                    |                                          |                  |  |  |  |  |  |
|                                            | Email                                                                                                    | mn11                          | s@att.com Fax (optiona                                                                                                    | i)                                       |                  |  |  |  |  |  |
| 0                                          | CERTIFICATION (This                                                                                                    | s statem                      | nt of account must be certifed and signed in accordance with Copy                                                                                                    | right Office regulations.                |                  |  |  |  |  |  |
| Certifcation                               | _                                                                                                    |                               | fy that (Check one, but only one, of the boxes.)                                                                                                    | s line 1 of appear Prior                 |                  |  |  |  |  |  |
|                                            | (Owner other than                                                                                                    | corpora                       | ion or partnership) I am the owner of the cable system as identifed in                                                                                                    | iline 1 of space B; or                   |                  |  |  |  |  |  |
|                                            |                                                                                                    |                               | corporation or partnership) I am the duly authorized agent of the ownat the owner is not a corporation or partnership; or                                                                                                    | ner of the cable system as identified    |                  |  |  |  |  |  |
|                                            | in line 1 of space                                                                                                    | ce B.                         | officer (if a corporation) or a partner (if a partnership) of the legal entit                                                                                                    |                                          |                  |  |  |  |  |  |
|                                            | I have examined the statement of account and hereby declare under penalty of law that all statements of fact contained herein are true, complete, and correct to the best of my knowledge, information, and belief, and are made in good faith.  [18 U.S.C., Section 1001(1986)] |                               |                                                                                                    |                                          |                  |  |  |  |  |  |
|                                            |                                                                                                    | X                             | /s/ Michael Santogrossi                                                                                                    |                                          |                  |  |  |  |  |  |
|                                            |                                                                                                    | (e.g., /s/                    | electronic signature on the line above using an "/s/" signature to certify th ohn Smith). Before entering the first forward slash of the /s/ signature, p n, then type /s/ and your name. Pressing the "F" button will avoid enable | ace your cursor in the box and press the |                  |  |  |  |  |  |
|                                            |                                                                                                    | Typed                         | printed name: Michael Santogrossi                                                                                                    |                                          | ļ                |  |  |  |  |  |
|                                            |                                                                                                    | Title:                        | Vice President - Finance (Title of official position held in corporation or partnership)                                                                                                    |                                          |                  |  |  |  |  |  |
|                                            |                                                                                                    | Date:                         | February 26, 2020                                                                                                    |                                          |                  |  |  |  |  |  |

Privacy Act Notice: Section 111 of title 17 of the United States Code authorizes the Copyright Offce to collect the personally identifying information (PII) requested on th form in order to process your statement of account. PII is any personal information that can be used to identify or trace an individual, such as name, address and telephor numbers. By providing PII, you are agreeing to the routine use of it to establish and maintain a public record, which includes appearing in the Offce's public indexes and search reports prepared for the public. The effect of not providing the PII requested is that it may delay processing of your statement of account and its placement in the completed record of statements of account, and it may affect the legal sufficiency of the fling, a determination that would be made by a court of law

| LEGAL NAME OF OWNER OF CABLE SYSTEM:                                                                                                    | SYSTEM ID#                                                                 | Mana                                                 |
|----------------------------------------------------------------------------------------------------|----------------------------------------------------------------------------|------------------------------------------------------|
| BellSouth Telecommunications, LLC                                                                                                    | 63241                                                                      | Name                                                 |
| SPECIAL STATEMENT CONCERNING GROSS RECEIPTS EXCLUSIONS  The Satellite Home Viewer Act of 1988 amended Title 17, section 111(d)(1)(A), of the Copyright lowing sentence:  "In determining the total number of subscribers and the gross amounts paid to the cable service of providing secondary transmissions of primary broadcast transmitters, the system scribers and amounts collected from subscribers receiving secondary transmissions pursuants."  For more information on when to exclude these amounts, see the note on page (vii) of the gene | system for the basic<br>em shall not include sub-<br>uant to section 119." | Special<br>Statement<br>Concerning<br>Gross Receipts |
| paper SA3 form.  During the accounting period did the cable system exclude any amounts of gross receipts for se made by satellite carriers to satellite dish owners?                                                                                                    |                                                                            | Exclusion                                            |
| X NO                                                                                                    |                                                                            |                                                      |
| YES. Enter the total here and list the satellite carrier(s) below                                                                                                    |                                                                            |                                                      |
| Name Mailing Address Mailing Address                                                                                                    |                                                                            |                                                      |
|                                                                                                    |                                                                            |                                                      |
| INTEREST ASSESSMENTS                                                                                                    |                                                                            |                                                      |
| You must complete this worksheet for those royalty payments submitted as a result of a late payer For an explanation of interest assessment, see page (viii) of the general instructions in the page                                                                                                    | • •                                                                        | Q                                                    |
| Line 1 Enter the amount of late payment or underpayment                                                                                                    | x                                                                          | Interest<br>Assessment                               |
| Line 2 Multiply line 1 by the interest rate* and enter the sum here                                                                                                    |                                                                            |                                                      |
| Elilo 2 Manaply lillo 1 by the interestrate and effect the earth fore                                                                                                    | daya                                                                       |                                                      |
| Line C. Multiple line Charles and a few later and a startly and a startly                                                                                                    | xdays                                                                      |                                                      |
| Line 3 Multiply line 2 by the number of days late and enter the sum here                                                                                                    | x 0.00274                                                                  |                                                      |
| Line 4 Multiply line 3 by 0.00274** enter here and on line 3, block 4,                                                                                                    |                                                                            |                                                      |
| space L, (page 7)                                                                                                    | -                                                                          |                                                      |
|                                                                                                    | (interest charge)                                                          |                                                      |
| * To view the interest rate chart click on <a href="www.copyright.gov/licensing/interest-rate.pdf">www.copyright.gov/licensing/interest-rate.pdf</a> . For function for the Licensing Division at (202) 707-8150 or licensing@loc.gov.                                                                                                    | urther assistance please                                                   |                                                      |
| ** This is the decimal equivalent of 1/365, which is the interest assessment for one day late.                                                                                                    |                                                                            |                                                      |
| NOTE: If you are filing this worksheet covering a statement of account already submitted to the please list below the owner, address, first community served, accounting period, and ID number filing.                                                                                                    |                                                                            |                                                      |
| Owner Address                                                                                                    |                                                                            |                                                      |
| First community served                                                                                                    |                                                                            |                                                      |
| Accounting period                                                                                                    |                                                                            |                                                      |
| ID number                                                                                                    |                                                                            |                                                      |

Privacy Act Notice: Section 111 of title 17 of the United States Code authorizes the Copyright Office to collect the personally identifying information (PII) requested on th form in order to process your statement of account. PII is any personal information that can be used to identify or trace an individual, such as name, address and telephone numbers. By providing PII, you are agreeing to the routine use of it to establish and maintain a public record, which includes appearing in the Office's public indexes and in search reports prepared for the public. The effect of not providing the PII requested is that it may delay processing of your statement of account and its placement in the completed record of statements of account, and it may affect the legal sufficiency of the fling, a determination that would be made by a court of law.

ACCOUNTING PERIOD: 2019/2

DSE SCHEDULE, PAGE 10.

## INSTRUCTIONS FOR DSE SCHEDULE WHAT IS A "DSE"

The term "distant signal equivalent" (DSE) generally refers to the numerica value given by the Copyright Act to each distant television station carriec by a cable system during an accounting period. Your system's total number of DSEs determines the royalty you owe. For the full definition, see page (v) of the General Instructions in the paper SA3 form.

#### FORMULAS FOR COMPUTING A STATION'S DSE

There are two different formulas for computing DSEs: (1) a basic formula for all distant stations listed in space G (page 3), and (2) a special formula for those stations carried on a substitute basis and listed in space I (page 5). (Note that if a particular station is listed in both space G and space I, a DSE must be computed twice for that station: once under the basic formula and again under the special formula. However, a station's total DSE is not to exceed its full type-value. If this happens, contact the Licensing Division.)

## BASIC FORMULA: FOR ALL DISTANT STATIONS LISTED IN SPACE G OF SA3E (LONG FORM)

**Step 1**: Determine the station's type-value. For purposes of computing DSEs, the Copyright Act gives different values to distant stations depending upon their type. If, as shown in space G of your statement of accoun (page 3), a distant station is:

| • Independent: its type-value is                                   | 1.00   |
|--------------------------------------------------------------------|--------|
| Network: its type-value is                                         | . 0.25 |
| Noncommercial educational: its type-value is                       | . 0.25 |
| Note that local stations are not counted at all in computing DSEs. |        |

**Step 2:** Calculate the station's basis of carriage value: The DSE of a station also depends on its basis of carriage. If, as shown in space C of your Form SA3E, the station was carried part time because of lack of activated channel capacity, its basis of carriage value is determined by (1) calculating the number of hours the cable system carried the station during the accounting period, and (2) dividing that number by the total number of hours the station broadcast over the air during the accounting period. The basis of carriage value for all other stations listed in space G is 1.0.

**Step 3:** Multiply the result of step 1 by the result of step 2. This gives you the particular station's DSE for the accounting period. (Note that for stations other than those carried on a part-time basis due to lack of activated channel capacity, actual multiplication is not necessary since the DSE will always be the same as the type value.)

## SPECIAL FORMULA FOR STATIONS LISTED IN SPACE I OF SA3E (LONG FORM)

Step 1: For each station, calculate the number of programs that, during the accounting period, were broadcast live by the station and were substituted for programs deleted at the option of the cable system.

(These are programs for which you have entered "Yes" in column 2 and "P" in column 7 of space I.)

Step 2: Divide the result of step 1 by the total number of days in the calendar year (365—or 366 in a leap year). This gives you the particula station's DSE for the accounting period.

#### **TOTAL OF DSEs**

In part 5 of this schedule you are asked to add up the DSEs for all of the distant television stations your cable system carried during the accounting period. This is the total sum of all DSEs computed by the basic formula and by the special formula.

#### THE ROYALTY FEE

The total royalty fee is determined by calculating the minimum fee and the base rate fee. In addition, cable systems located within certain television market areas may be required to calculate the 3.75 fee and/or the Syndicated Exclusivity Surcharge. Note: Distant multicast streams are not subject to the 3.75 fee or the Syndicated Exclusivity Surcharge. Distant simulcast streams are not subject to any royalty payment

The 3.75 Fee. If a cable system located in whole or in part within a television market added stations after June 24, 1981, that would not have been permitted under FCC rules, regulations, and authorizations (hereafter referred to as "the former FCC rules") in effect on June 24, 1981, the system must compute the 3.75 fee using a formula based on the number of DSEs added. These DSEs used in computing the 3.75 fee will not be used in computing the base rate fee and Syndicated Exclusivity Surcharge

The Syndicated Exclusivity Surcharge. Cable systems located in whole or in part within a major television market, as defined by FCC rules and regulations, must calculate a Syndicated Exclusivity Surcharge for the carriage of any commercial VHF station that places a grade B contour, in whole or in part, over the cable system that would have been subject to the FCC's syndicated exclusivity rules in effect on June 24, 1981

The Minimum Fee/Base Rate Fee/3.75 Percent Fee. All cable systems fling SA3E (Long Form) must pay at least the minimum fee, which is 1.064 percent of gross receipts. The cable system pays either the minimum fee or the sum of the base rate fee and the 3.75 percent fee, whichever is larger, and a Syndicated Exclusivity Surcharge, as applicable

What is a "Permitted" Station? A permitted station refers to a distant station whose carriage is not subject to the 3.75 percent rate but is subject to the base rate and, where applicable, the Syndicated Exclusivity Surcharge. A permitted station would include the following:

- 1) A station actually carried within any portion of a cable system prior to June 25, 1981, pursuant to the former FCC rules.
- 2) A station first carried after June 24, 1981, which could have beer carried under FCC rules in effect on June 24, 1981, if such carriage would not have exceeded the market quota imposed for the importation of distant stations under those rules.
- 3) A station of the same type substituted for a carried network, non-commercial educational, or regular independent station for which a quota was or would have been imposed under FCC rules (47 CFR 76.59 (b),(c), 76.61 (b),(d), and 767.63 (a) [referring to 76.61 (b),(d)] in effect on June 24, 1981.
- 4) A station carried pursuant to an individual waiver granted between April 16, 1976, and June 25, 1981, under the FCC rules and regulations in effect on April 15, 1976.
- 5) In the case of a station carried prior to June 25, 1981, on a part-time and/or substitute basis only, that fraction of the current DSE represented by prior carriage.

NOTE: If your cable system carried a station that you believe qualifies as a permitted station but does not fall into one of the above categories, please attach written documentation to the statement of account detailing the basis for its classification.

Substitution of Grandfathered Stations. Under section 76.65 of the former FCC rules, a cable system was not required to delete any statior that it was authorized to carry or was lawfully carrying prior to March 31 1972, even if the total number of distant stations carried exceeded the market quota imposed for the importation of distant stations. Carriage of these grandfathered stations is not subject to the 3.75 percent rate but is subject to the Base Rate, and where applicable, the Syndicatec Exclusivity Surcharge. The Copyright Royalty Tribunal has stated its view that, since section 76.65 of the former FCC rules would not have permitted substitution of a grandfathered station, the 3.75 percent Rate applies to a station substituted for a grandfathered station if carriage of the station exceeds the market quota imposed for the importation of distant stations.

## COMPUTING THE 3.75 PERCENT RATE—PART 6 OF THE DSE SCHEDULE

- Determine which distant stations were carried by the system pursuan to former FCC rules in effect on June 24, 1981.
- Identify any station carried prior to June 25, 198I, on a substitute and/o part-time basis only and complete the log to determine the portion of the DSE exempt from the 3.75 percent rate.
- Subtract the number of DSEs resulting from this carriage from the number of DSEs reported in part 5 of the DSE Schedule. This is the total number of DSEs subject to the 3.75 percent rate. Multiply these DSEs by gross receipts by .0375. This is the 3.75 fee.

## COMPUTING THE SYNDICATED EXCLUSIVITY SURCHARGE—PART 7 OF THE DSE SCHEDULE

- Determine if any portion of the cable system is located within a top 100
  major television market as defined by the FCC rules and regulations in
  effect on June 24, 1981. If no portion of the cable system is located ir
  a major television market, part 7 does not have to be completed.
- Determine which station(s) reported in block B, part 6 are commercial VHF stations and place a grade B contour, in whole, or in part, over the cable system. If none of these stations are carried, part 7 does not have to be completed.
- Determine which of those stations reported in block b, part 7 of the DSE Schedule were carried before March 31,1972. These stations are exempt from the FCC's syndicated exclusivity rules in effect on June 24 1981. If you qualify to calculate the royalty fee based upon the carriage of partially-distant stations, and you elect to do so, you must compute the surcharge in part 9 of this schedule.
- Subtract the exempt DSEs from the number of DSEs determined in block B of part 7. This is the total number of DSEs subject to the Syndicated Exclusivity Surcharge.
- Compute the Syndicated Exclusivity Surcharge based upon these DSEs and the appropriate formula for the system's market position.

#### COMPUTING THE BASE RATE FEE—PART 8 OF THE DSE

Determine whether any of the stations you carried were partially distant that is, whether you retransmitted the signal of one or more stations to subscribers located within the station's local service area and, at the same time, to other subscribers located outside that area.

• If none of the stations were partially distant, calculate your base rate fee according to the following rates—for the system's permitted DSEs as reported in block B, part 6 or from part 5, whichever is applicable. First DSF 1.064% of gross receipts Each of the second, third, and fourth DSEs 0.701% of gross receipts The fifth and each additional DSE 0.330% of gross receipts

#### PARTIALLY DISTANT STATIONS—PART 9 OF THE DSE SCHEDULE

- · If any of the stations were partially distant:
- 1. Divide all of your subscribers into subscriber groups depending on their location. A particular subscriber group consists of all subscribers who are distant with respect to exactly the same complement of stations.
  - 2. Identify the communities/areas represented by each subscriber group.
- 3. For each subscriber group, calculate the total number of DSEs of that group's complement of stations.

If your system is located wholly outside all major and smaller television markets, give each station's DSEs as you gave them in parts 2, 3, and 4

If any portion of your system is located in a major or smaller television market, give each station's DSE as you gave it in block B, part 6 of this schedule

4. Determine the portion of the total gross receipts you reported in space K (page 7) that is attributable to each subscriber group.

- 5. Calculate a separate base rate fee for each subscriber group, using (1) the rates given above; (2) the total number of DSEs for that group's complement of stations; and (3) the amount of gross receipts attributable to that group.
- 6. Add together the base rate fees for each subscriber group to determine the system's total base rate fee.
- 7. If any portion of the cable system is located in whole or in part within a major television market, you may also need to complete part 9, block B of the Schedule to determine the Syndicated Exclusivity Surcharge.

What to Do If You Need More Space on the DSE Schedule. There are no printed continuation sheets for the schedule. In most cases, the blanks provided should be large enough for the necessary information. If you need more space in a particular part, make a photocopy of the page in question (identifying it as a continuation sheet), enter the additional information on that copy, and attach it to the DSE schedule.

Rounding Off DSEs. In computing DSEs on the DSE schedule, you may round off to no less than the third decimal point. If you round off a DSE in any case, you must round off DSEs throughout the schedule as follows:

- When the fourth decimal point is 1, 2, 3, or 4, the third decimal remains unchanged (example: .34647 is rounded to .346).
- When the fourth decimal point is 5, 6, 7, 8, or 9, the third decimal is rounded up (example: .34651 is rounded to .347).

The example below is intended to supplement the instructions for calculating only the base rate fee for partially distant stations. The cable system would also be subject to the Syndicated Exclusivity Surcharge for partially distant stations, if any portion is located within a major television market.

#### **EXAMPLE**:

#### COMPUTATION OF COPYRIGHT ROYALTY FEE FOR CABLE SYSTEM CARRYING PARTIALLY DISTANT STATIONS

In most cases under current FCC rules, all of Fairvale would be within the local service area of both stations A and C and all of Rapid City and Bodega Bay would be within the local service areas of stations B. D. and E

| service areas c          | I Stations B, D, and E.  | = (HetWOIK)                                                                                      |
|--------------------------|--------------------------|--------------------------------------------------------------------------------------------------|
|                          |                          | TOTAL DSEs                                                                                       |
| Santa Rosa               | Stations A and C         | Minimum Fee                                                                                      |
|                          | 35 mile zone<br>Fairvale | First Subscrii<br>(Santa Rosa)                                                                   |
| Rapid City               | Bodega<br>Bay            | Gross receipts<br>DSEs<br>Base rate fee<br>\$310,000 x .01'<br>\$310,000 x .00'<br>Base rate fee |
| Station<br>and<br>35 mil | · · •                    | Total Base R<br>In this examp                                                                    |

| Distant Stations Carrie          | ed          | Identification | of Subscriber Groups   |                  |
|----------------------------------|-------------|----------------|------------------------|------------------|
| STATION                          | DSE         | CITY           | OUTSIDE LOCAL          | GROSS RECEIPTS   |
| A (independent)                  | 1.0         |                | SERVICE AREA OF        | FROM SUBSCRIBERS |
| B (independent)                  | 1.0         | Santa Rosa     | Stations A, B, C, D ,E | \$310,000.00     |
| C (part-time)                    | 0.083       | Rapid City     | Stations A and C       | 100,000.00       |
| D (part-time)                    | 0.139       | Bodega Bay     | Stations A and C       | 70,000.00        |
| E (network)                      | <u>0.25</u> | Fairvale       | Stations B, D, and E   | 120,000.00       |
| TOTAL DSEs                       | 2.472       |                | TOTAL GROSS RECEIPTS   | \$600,000.00     |
| Minimum Fee Total Gross Receipts |             |                | \$600,000.00           |                  |

x .01064

| _ |                              |              | \$6,384.00                  |              |                             |              |
|---|------------------------------|--------------|-----------------------------|--------------|-----------------------------|--------------|
|   | First Subscriber Group       |              | Second Subscriber Group     |              | Third Subscriber Group      |              |
|   | (Santa Rosa)                 |              | (Rapid City and Bodega Bay) |              | (Fairvale)                  |              |
|   |                              |              |                             |              |                             |              |
| J | Gross receipts               | \$310,000.00 | Gross receipts              | \$170,000.00 | Gross receipts              | \$120,000.00 |
|   | DSEs                         | 2.472        | DSEs                        | 1.083        | DSEs                        | 1.389        |
|   | Base rate fee                | \$6,497.20   | Base rate fee               | \$1,907.71   | Base rate fee               | \$1,604.03   |
|   | \$310,000 x .01064 x 1.0 =   | 3,298.40     | \$170,000 x .01064 x 1.0 =  | 1,808.80     | \$120,000 x .01064 x 1.0 =  | 1,276.80     |
|   | \$310,000 x .00701 x 1.472 = | 3,198.80     | \$170,000 x .00701 x .083 = | 98.91        | \$120,000 x .00701 x .389 = | 327.23       |
|   | Base rate fee                | \$6,497.20   | Base rate fee               | \$1,907.71   | Base rate fee               | \$1,604.03   |

Total Base Rate Fee: \$6,497.20 + \$1,907.71 + \$1,604.03 = \$10,008.94 In this example, the cable system would enter \$10,008.94 in space L, block 3, line 1 (page 7)

| DSE SCHEDULE. PAGE   | 11. (CONTINUED)                                             |                      |                                   |                 |                            |          |
|----------------------|-------------------------------------------------------------|----------------------|-----------------------------------|-----------------|----------------------------|----------|
| 1                    | LEGAL NAME OF OWNER OF CABL                                 |                      |                                   |                 | SY                         | STEM ID# |
| 1                    | <b>BellSouth Telecommun</b>                                 | ications, LL0        |                                   |                 |                            | 63241    |
|                      | SUM OF DSEs OF CATEGOR                                      |                      | NS:                               |                 |                            |          |
|                      | Add the DSEs of each station  Find the sum have and in line |                      | in anhadula                       |                 | 0.00                       |          |
|                      | Enter the sum here and in line                              | 0.00                 |                                   |                 |                            |          |
| 2                    | Instructions:<br>In the column headed "Call :               | Sign": list the or   | all signs of all distant stations | n identified by | the letter "O" in column 5 |          |
|                      | of space G (page 3).                                        | Sigir . list tile Ca | an signs of all distant stations  | s identified by | the letter O in column 3   |          |
| Computation          | In the column headed "DSE"                                  | : for each indep     | endent station, give the DSI      | E as "1.0"; fo  | r each network or noncom-  |          |
|                      | mercial educational station, given                          | ve the DSE as ".     |                                   |                 |                            |          |
| Category "O"         |                                                             |                      | CATEGORY "O" STATION              |                 | II                         |          |
| Stations             | CALL SIGN                                                   | DSE                  | CALL SIGN                         | DSE             | CALL SIGN                  | DSE      |
|                      |                                                             |                      |                                   |                 |                            |          |
|                      |                                                             |                      |                                   |                 |                            |          |
|                      |                                                             |                      |                                   |                 |                            |          |
|                      |                                                             |                      |                                   |                 |                            |          |
| Add rows as          |                                                             |                      |                                   |                 |                            |          |
| necessary.           |                                                             |                      |                                   |                 |                            |          |
| Remember to copy all |                                                             |                      |                                   |                 |                            |          |
| formula into new     |                                                             |                      |                                   |                 |                            |          |
| rows.                |                                                             |                      |                                   |                 |                            |          |
|                      |                                                             |                      |                                   |                 |                            |          |
|                      |                                                             |                      |                                   |                 |                            |          |
|                      |                                                             |                      |                                   |                 |                            |          |
|                      |                                                             |                      |                                   |                 |                            |          |
|                      |                                                             |                      |                                   |                 |                            |          |
|                      |                                                             |                      |                                   |                 |                            |          |
|                      |                                                             |                      |                                   |                 |                            |          |
|                      |                                                             |                      |                                   |                 |                            |          |
|                      |                                                             |                      |                                   |                 |                            |          |
|                      |                                                             |                      |                                   |                 |                            |          |
|                      |                                                             |                      |                                   |                 |                            |          |
|                      |                                                             |                      |                                   |                 |                            |          |
|                      |                                                             |                      |                                   |                 |                            |          |
|                      |                                                             |                      |                                   |                 |                            |          |
|                      |                                                             |                      |                                   |                 |                            |          |
|                      |                                                             |                      |                                   |                 |                            |          |
|                      |                                                             |                      |                                   |                 |                            |          |
|                      |                                                             |                      |                                   |                 |                            |          |
|                      |                                                             |                      |                                   |                 |                            |          |
|                      |                                                             |                      |                                   |                 |                            |          |
|                      |                                                             |                      |                                   |                 |                            |          |
|                      |                                                             |                      |                                   |                 |                            |          |
|                      |                                                             |                      |                                   |                 |                            |          |
|                      |                                                             |                      |                                   |                 |                            |          |
|                      |                                                             |                      |                                   |                 |                            |          |
|                      |                                                             |                      |                                   | •               |                            |          |
|                      |                                                             |                      |                                   | 4               |                            |          |
|                      |                                                             |                      |                                   |                 |                            |          |
|                      |                                                             |                      |                                   |                 |                            |          |
|                      |                                                             |                      |                                   |                 |                            |          |
|                      |                                                             |                      |                                   |                 |                            |          |
| i I                  |                                                             | l                    |                                   | L               | 11                         | l        |

| Name                                                                                |                                                                                                    | elecommunications,                                                                                                    | LLC                                                                                                    |                                                                                                    |                                                                                                    |                                                                                                    | S                                                                  | 63241  |
|-------------------------------------------------------------------------------------|----------------------------------------------------------------------------------------------------|----------------------------------------------------------------------------------------------------|----------------------------------------------------------------------------------------------------|----------------------------------------------------------------------------------------------------|----------------------------------------------------------------------------------------------------|----------------------------------------------------------------------------------------------------|--------------------------------------------------------------------|--------|
| Computation of DSEs for Stations Carried Part Time Due to Lack of Activated Channel | Column 2 figure should Column 3 Column 4 be carried out Column 5 give the type- Column 6                                           | CAPACITY st the call sign of all dista 2: For each station, give t correspond with the infor 3: For each station, give t 4: Divide the figure in colu t at least to the third decir 5: For each independent value as ".25." 5: Multiply the figure in coppoint. This is the station's | the number of himation given in the total number umn 2 by the figmal point. This is station, give the following 4 by the figure 1       | ours your cable syster space J. Calculate on of hours that the stati ure in column 3, and g is the "basis of carriage" "type-value" as "1.0." igure in column 5, and | n carried the stati<br>ly one DSE for ea<br>on broadcast ove<br>give the result in c<br>e value" for the st<br>For each network<br>give the result in | on during the accountin ach station. It is the air during the accordecimals in column 4. The ation.  It is or noncommercial eduction of the accordecimals in column 6. Round to no | ounting period.  nis figure must  cational station,  less than the |        |
| Capacity                                                                            | 0/10/10/11.                                                                                                    |                                                                                                    | CATEGORY                                                                                                    | LAC STATIONS: (                                                                                                    | COMPUTATIO                                                                                                    | ON OF DSFs                                                                                                    |                                                                    |        |
|                                                                                     | 1. CALL<br>SIGN                                                                                                    | 2. NUMBE<br>OF HOU<br>CARRIE<br>SYSTEI                                                                                                    | R<br>JRS<br>ED BY                                                                                                    | 3. NUMBER OF HOURS STATION ON AIR                                                                                                    | 4. BASIS OF<br>CARRIAGI<br>VALUE                                                                                                    | 5. TYPE                                                                                                    | 6. DS                                                              | SE     |
|                                                                                     |                                                                                                    |                                                                                                    |                                                                                                    |                                                                                                    |                                                                                                    | x<br>x                                                                                                    | =                                                                  |        |
|                                                                                     |                                                                                                    |                                                                                                    | ÷                                                                                                    |                                                                                                    |                                                                                                    | x                                                                                                    |                                                                    |        |
|                                                                                     |                                                                                                    |                                                                                                    |                                                                                                    |                                                                                                    |                                                                                                    | x<br>x                                                                                                    |                                                                    |        |
|                                                                                     |                                                                                                    |                                                                                                    | ÷                                                                                                    |                                                                                                    |                                                                                                    | x                                                                                                    | =                                                                  |        |
|                                                                                     |                                                                                                    |                                                                                                    | ÷                                                                                                    |                                                                                                    |                                                                                                    | x                                                                                                    | =                                                                  |        |
|                                                                                     | Add the DSEs                                                                                                    | s OF CATEGORY LAC S<br>of each station.<br>um here and in line 2 of p                                                                                                    |                                                                                                    | edule,                                                                                                    | ▶                                                                                                    | 0.00                                                                                                    |                                                                    |        |
| Computation of DSEs for Substitute-Basis Stations                                   | Was carried tions in efferations in efferations in efferations are space I).     Column 2: at your option.     Column 3: Column 4: | re the call sign of each stands by your system in substant on October 19, 1976 one or more live, nonnetween this figure should correst the number of days Divide the figure in column This is the station's DSE                                                                       | itution for a pro<br>(as shown by th<br>ork programs du<br>number of live,<br>spond with the i<br>s in the calenda<br>on 2 by the figur | gram that your system e letter "P" in column ring that optional carri nonnetwork program nformation in space I. r year: 365, except in e in column 3, and giv        | was permitted to<br>7 of space I); and<br>age (as shown by the<br>secarried in substict<br>a leap year.<br>The the result in color                    | delete under FCC rules the word "Yes" in column tution for programs that                                                                                                    | 2 of were deleted s than the third                                 | rm).   |
|                                                                                     |                                                                                                    |                                                                                                    | 1                                                                                                    | BASIS STATIONS                                                                                                    | 1                                                                                                    |                                                                                                    | 1                                                                  |        |
|                                                                                     | 1. CALL<br>SIGN                                                                                                    | 2. NUMBER<br>OF<br>PROGRAMS                                                                                                    | 3. NUMBE<br>OF DAY:<br>IN YEAR                                                                                                    | S                                                                                                    | 1. CALL<br>SIGN                                                                                                    | 2. NUMBER<br>OF<br>PROGRAMS                                                                                                    | 3. NUMBER<br>OF DAYS<br>IN YEAR                                    | 4. DSE |
|                                                                                     |                                                                                                    | 4                                                                                                    | ÷                                                                                                    | =                                                                                                    |                                                                                                    | ÷                                                                                                    |                                                                    | =      |
|                                                                                     |                                                                                                    |                                                                                                    | -                                                                                                    | =                                                                                                    |                                                                                                    |                                                                                                    |                                                                    | =      |
|                                                                                     |                                                                                                    |                                                                                                    |                                                                                                    | =                                                                                                    |                                                                                                    | ÷                                                                                                    |                                                                    | =      |
|                                                                                     |                                                                                                    |                                                                                                    | +                                                                                                    | =                                                                                                    |                                                                                                    | ÷                                                                                                    |                                                                    | =      |
|                                                                                     | Add the DSEs                                                                                                    | s OF SUBSTITUTE-BAS<br>of each station.<br>um here and in line 3 of p                                                                                                    |                                                                                                    | edule,                                                                                                    |                                                                                                    | 0.00                                                                                                    |                                                                    |        |
| <b>5</b> Total Number of DSEs                                                       | number of DSE<br>1. Number o<br>2. Number o                                                                                        | ER OF DSEs: Give the arr<br>s applicable to your syster<br>of DSEs from part 2 •<br>of DSEs from part 3 •                                                                                                    |                                                                                                    | ooxes in parts 2, 3, and                                                                                                    | 4 of this schedule                                                                                                    | and add them to provide                                                                                                    | 0.00<br>0.00<br>0.00                                               |        |
|                                                                                     | TOTAL NUMBE                                                                                                    | ER OF DSEs                                                                                                    |                                                                                                    |                                                                                                    |                                                                                                    |                                                                                                    |                                                                    | 0.00   |

DSE SCHEDULE. PAGE 13. ACCOUNTING PERIOD: 2019/2

| LEGAL NAME OF C                                                                                                    |                       |                        |                                    |                                                                              |                      |                 | S                                              | YSTEM ID#<br>63241 | Name                                             |
|----------------------------------------------------------------------------------------------------|-----------------------|------------------------|------------------------------------|------------------------------------------------------------------------------|----------------------|-----------------|------------------------------------------------|--------------------|--------------------------------------------------|
| Instructions: Blod<br>In block A:<br>• If your answer if<br>schedule.<br>• If your answer if                                                                                                    | "Yes," leave the re   | emainder of p          | below.                             |                                                                              |                      | nd complete pa  | art 8, (page 16) o                             | f the              | 6                                                |
|                                                                                                    |                       |                        |                                    | ELEVISION M                                                                  |                      | ti 70 F -t      | F00l l                                         |                    | Computation of<br>3.75 Fee                       |
|                                                                                                    | 1981?                 | schedule—              |                                    | PLETE THE REM                                                                |                      |                 |                                                | gulations in       |                                                  |
|                                                                                                    |                       | BLOC                   | CK B: CARR                         | IAGE OF PERI                                                                 | MITTED DS            | Es              |                                                |                    |                                                  |
| Column 1:<br>CALL SIGN                                                                                                    | under FCC rules       | and regulatine DSE Sch | ons prior to Ju<br>edule. (Note: T | n part 2, 3, and 4 one 25, 1981. For f<br>he letter M below<br>Act of 2010.) | further explan       | ation of permit | ted stations, see                              | the                |                                                  |
| Column 2: Enter the appropriate letter indicating the basis on which you carried a permitted station  (Note the FCC rules and regulations cited below pertain to those in effect on June 24, 1981.  A Stations carried pursuant to the FCC market quota rules [76.57, 76.59(b), 76.61(b)(c), 76.63(a) referring to 76.61(b)(c)]  B Specialty station as defined in 76.5(kk) (76.59(d)(1), 76.61(e)(1), 76.63(a) referring to 76.61(e)(1)  C Noncommerical educational station [76.59(c), 76.61(d), 76.63(a) referring to 76.61(d)  D Grandfathered station (76.65) (see paragraph regarding substitution of grandfathered stations in the instructions for DSE schedule).  E Carried pursuant to individual waiver of FCC rules (76.7)  *F A station previously carried on a part-time or substitute basis prior to June 25, 198'  G Commercial UHF station within grade-B contour, [76.59(d)(5), 76.61(e)(5), 76.63(a) referring to 76.61(e)(5)  M Retransmission of a distant multicast stream. |                       |                        |                                    |                                                                              |                      |                 |                                                |                    |                                                  |
| Column 3:                                                                                                    |                       | e stations ide         | entified by the                    | n parts 2, 3, and 4<br>letter "F" in columi                                  |                      |                 | worksheet on pag                               | ge 14 of           |                                                  |
| 1. CALL<br>SIGN                                                                                                    | 2. PERMITTED<br>BASIS | 3. DSE                 | 1. CALL<br>SIGN                    | 2. PERMITTED<br>BASIS                                                        | 3. DSE               | 1. CALL<br>SIGN | 2. PERMITTED<br>BASIS                          | 3. DSE             |                                                  |
|                                                                                                    |                       |                        |                                    |                                                                              |                      |                 |                                                |                    |                                                  |
|                                                                                                    |                       |                        |                                    |                                                                              |                      |                 |                                                |                    |                                                  |
|                                                                                                    |                       |                        |                                    |                                                                              |                      |                 |                                                |                    |                                                  |
|                                                                                                    |                       |                        |                                    |                                                                              |                      |                 |                                                |                    |                                                  |
|                                                                                                    |                       |                        |                                    |                                                                              |                      |                 |                                                |                    |                                                  |
|                                                                                                    |                       |                        |                                    |                                                                              |                      |                 |                                                | 0.00               |                                                  |
|                                                                                                    |                       | В                      | LOCK C: CO                         | MPUTATION OF                                                                 | 3.75 FEE             |                 |                                                |                    |                                                  |
| Line 1: Enter the                                                                                                    | total number of       | DSEs from              | part 5 of this                     | schedule                                                                     |                      |                 | n <del>.</del>                                 |                    |                                                  |
| Line 2: Enter the                                                                                                    | sum of permitte       | d DSEs fro             | m block B ab                       | ove                                                                          |                      |                 |                                                | -                  |                                                  |
| Line 3: Subtract<br>(If zero, l                                                                                                    |                       |                        |                                    | r of DSEs subject<br>7 of this schedu                                        |                      | rate.           | n <u>.                                    </u> | 0.00               |                                                  |
| Line 4: Enter gro                                                                                                    | ess receipts from     | space K (p             | age 7)                             |                                                                              |                      |                 | x 0.03                                         | 375                | Do any of the DSEs represent partially           |
| Line 5: Multiply li                                                                                                    | ine 4 by 0.0375 a     | and enter s            | um here                            |                                                                              |                      |                 | <u> </u>                                       |                    | permited/<br>partially<br>nonpermitted           |
| Line 6: Enter tota                                                                                                    | al number of DSI      | Es from line           | 3                                  |                                                                              |                      |                 |                                                |                    | carriage?<br>If yes, see part<br>9 instructions. |
| Line 7: Multiply li                                                                                                    | ine 6 by line 5 ar    | nd enter hei           | e and on line                      | 2, block 3, spac                                                             | e L (page 7 <u>)</u> |                 |                                                | 0.00               |                                                  |

| LEGAL NAME OF OWNER OF CABLE SYSTEM:  BellSouth Telecommunications, LLC  63241 |         |              |  |            |                              |        |         |              |        | Name           |
|--------------------------------------------------------------------------------|---------|--------------|--|------------|------------------------------|--------|---------|--------------|--------|----------------|
|                                                                                | 1. CALL | 2. PERMITTED |  | A: TELEVIS | SION MARKETS<br>2. PERMITTED | 3. DSE | 1. CALL | 2. PERMITTED | 3. DSE | 6              |
|                                                                                | SIGN    | BASIS        |  | SIGN       | BASIS                        |        | SIGN    | BASIS        |        | Computation of |
|                                                                                |         |              |  |            |                              |        |         |              |        | 3.75 Fee       |
|                                                                                |         |              |  |            |                              |        |         |              |        |                |
|                                                                                |         |              |  |            |                              |        |         |              |        |                |
|                                                                                |         |              |  |            |                              |        |         |              |        |                |
|                                                                                |         |              |  |            |                              |        |         |              |        |                |
|                                                                                |         |              |  |            |                              |        |         |              |        |                |
|                                                                                |         |              |  |            |                              |        |         |              |        |                |
|                                                                                |         |              |  |            |                              |        |         |              |        |                |
|                                                                                |         |              |  |            |                              |        |         |              |        |                |
|                                                                                |         |              |  |            |                              |        |         |              |        |                |
|                                                                                |         |              |  |            |                              |        |         |              |        |                |
|                                                                                |         |              |  |            |                              |        |         |              |        |                |
|                                                                                |         |              |  |            |                              |        |         |              |        |                |
|                                                                                |         |              |  |            |                              |        |         |              |        |                |
|                                                                                |         |              |  |            |                              |        |         |              |        |                |
|                                                                                |         |              |  |            |                              |        |         |              |        |                |
|                                                                                |         |              |  |            |                              |        |         |              |        |                |
|                                                                                |         |              |  |            |                              |        |         |              |        |                |
|                                                                                |         |              |  |            |                              |        |         |              |        |                |
|                                                                                |         |              |  |            |                              |        |         |              |        |                |
|                                                                                |         |              |  |            |                              |        |         |              |        |                |
|                                                                                |         |              |  |            |                              |        |         |              |        |                |
|                                                                                |         |              |  |            |                              |        |         |              |        |                |
|                                                                                |         |              |  |            |                              |        |         |              |        |                |
|                                                                                |         |              |  |            |                              |        |         |              |        |                |
|                                                                                |         |              |  |            |                              |        |         |              |        |                |
|                                                                                |         |              |  |            |                              |        |         |              |        |                |
|                                                                                |         |              |  |            |                              |        |         |              |        |                |
|                                                                                |         |              |  |            |                              |        |         |              |        |                |
|                                                                                |         |              |  |            |                              |        |         |              |        |                |
|                                                                                |         |              |  |            |                              |        |         |              |        |                |
|                                                                                |         |              |  |            |                              |        |         |              |        |                |
|                                                                                |         |              |  |            |                              |        |         |              |        |                |
|                                                                                |         |              |  |            |                              |        |         |              |        |                |
|                                                                                |         |              |  |            |                              |        |         |              |        |                |
|                                                                                |         |              |  |            |                              |        |         |              |        |                |
|                                                                                |         |              |  |            |                              |        |         |              |        |                |
|                                                                                |         |              |  |            |                              |        |         |              |        |                |
|                                                                                |         |              |  |            |                              |        |         |              |        |                |
|                                                                                |         |              |  |            |                              |        |         |              |        |                |
|                                                                                |         |              |  |            |                              |        |         |              |        |                |
|                                                                                |         |              |  | <u> </u>   |                              |        |         |              |        |                |

| Instructions: You must complete this worksheet for those stations identified by the letter "F" in column 2 of block B, part 6 (i.e., those stations carried pilot to June 25, 1981, under former PCC rules governing part-time and substitute carriage.)                                                                                                    |                                                                                    | LEGAL NAME OF OWN                                                                                                    | AME OF OWNER OF CABLE SYSTEM: |                    |                     |                             |              |                    |            |          |   |  |
|----------------------------------------------------------------------------------------------------|------------------------------------------------------------------------------------|----------------------------------------------------------------------------------------------------|-------------------------------|--------------------|---------------------|-----------------------------|--------------|--------------------|------------|----------|---|--|
| Vorksheet for Computating the DSE content (Local sign for each dissist station derived by the letter "Fin column 2 of the 10 the DSE schedule for Purmitted Principle (Local sign for each folder) of the 10 the 10  | Name                                                                               | BellSouth Tele                                                                                                    | communic                      | ations, LLC        |                     |                             |              |                    |            | 63241    | 1 |  |
| 1. CALL   2. PRIOR   3. ACCOUNTING   4. BASIS OF   5. PRESENT   6. PERMITT   DSE                                                                                                    | Computating<br>the DSE<br>Schedule for<br>Permitted<br>Part-Time and<br>Substitute | Column 1: List the call sign for each distant station identified by the letter "F" in column 2 of part 6 of the DSE schedule.  Column 2: Indicate the DSE for this station for a single accounting period, occurring between January 1, 1978 and June 30, 1981.  Column 3: Indicate the accounting period and year in which the carriage and DSE occurred (e.g., 1981/1).  Column 4: Indicate the basis of carriage on which the station was carried by listing one of the following letters:  (Note that the FCC rules and regulations cited below pertain to those in effect on June 24, 1981.)  A—Part-time specialty programming: Carriage, on a part-time basis, of specialty programming under FCC rules, sections 76.59(d)(1),76.61(e)(1), or 76.63 (referring to 76.61(e)(1)).  B—Late-night programming: Carriage under FCC rules, sections 76.59(d)(3), 76.61(e)(3), or 76.63 (referring to 76.61(e)(3)).  S—Substitute carriage under certain FCC rules, regulations, or authorizations. For further explanation, see page (vi) of the general instructions in the paper SA3 form.  Column 5: Indicate the station's DSE for the current accounting period as computed in parts 2, 3, and 4 of this schedule.  Column 6: Compare the DSE figures listed in columns 2 and 5 and list the smaller of the two figures here. This figure should be entered in block B, column 3 of part 6 for this station.  IMPORTANT: The information you give in columns 2, 3, and 4 must be accurate and is subject to verification from the designated statement of account on fle in the Licensing Division.  PERMITTED DSE FOR STATIONS CARRIED ON A PART-TIME AND SUBSTITUTE BASIS |                               |                    |                     |                             |              |                    |            |          |   |  |
| 1. CALL   2. PRIOR   3. ACCOUNTING   4. BASIS OF   5. PRESENT   6. PERMITT   DSE                                                                                                    |                                                                                    |                                                                                                    | PERMITT                       | ED DSE EOR S       | TATIONS CARRI       | ED ON A PART-TIME AN        | ND SUBSTI    | THE BASIS          |            |          | _ |  |
| Instructions: Block A must be completed. In block A: If your answer is "Yes," complete blocks B and C, below. If your answer is "No," leave blocks B and C blank and complete part 8 of the DSE schedule.  BLOCK A: MAJOR TELEVISION MARKET  'Is any portion of the cable system within a top 100 major television market as defined by section 76.5 of FCC rules in effect June 24, 1981?  Yes—Complete blocks B and C.  BLOCK B: Carriage of VHF/Grade B Contour Stations Is any station listed in block B of part 6 the primary stream of a commercial VHF station that places a grade B contour, in whole or in part, over the cable system?  Yes—List each station below with its appropriate permitted DSE  No—Enter zero and proceed to part 8.  CALL SIGN DSE CALL SIGN DSE  CALL SIGN DSE CALL SIGN DSE  CALL SIGN DSE CALL SIGN DSE  CALL SIGN DSE CALL SIGN DSE                                                                                                    |                                                                                    | 1. CALL                                                                                                    | 2. PRIC                       | OR 3. A            | CCOUNTING           | 4. BASIS OF                 | 5. PI        | RESENT             | 6. PI      | ERMITTED | _ |  |
| In block A:   If your answer is "Yes," complete blocks B and C, below.   If your answer is "Yes," complete blocks B and C blank and complete part 8 of the DSE schedule.    BLOCK A: MAJOR TELEVISION MARKET                                                                                                    |                                                                                    | SIGN                                                                                                    | DSE                           |                    | PERIOD              | CARRIAGE                    | 1            | DSE                |            | DSE      |   |  |
| In block A:   If your answer is "Yes," complete blocks B and C, below.   If your answer is "Yes," complete blocks B and C blank and complete part 8 of the DSE schedule.    BLOCK A: MAJOR TELEVISION MARKET                                                                                                    |                                                                                    |                                                                                                    |                               |                    |                     |                             |              |                    |            |          |   |  |
| In block A:   If your answer is "Yes," complete blocks B and C, below.   If your answer is "Yes," complete blocks B and C blank and complete part 8 of the DSE schedule.    BLOCK A: MAJOR TELEVISION MARKET                                                                                                    |                                                                                    |                                                                                                    |                               |                    |                     |                             |              |                    |            |          |   |  |
| In block A:   If your answer is "Yes," complete blocks B and C, below.   If your answer is "Yes," complete blocks B and C blank and complete part 8 of the DSE schedule.    BLOCK A: MAJOR TELEVISION MARKET                                                                                                    |                                                                                    |                                                                                                    |                               |                    |                     |                             |              |                    |            |          |   |  |
| In block A:   If your answer is "Yes," complete blocks B and C, below.   If your answer is "Yes," complete blocks B and C blank and complete part 8 of the DSE schedule.    BLOCK A: MAJOR TELEVISION MARKET                                                                                                    |                                                                                    |                                                                                                    |                               |                    |                     |                             |              |                    |            |          |   |  |
| In block A:   If your answer is "Yes," complete blocks B and C, below.   If your answer is "Yes," complete blocks B and C blank and complete part 8 of the DSE schedule.    BLOCK A: MAJOR TELEVISION MARKET                                                                                                    |                                                                                    |                                                                                                    |                               |                    |                     |                             |              |                    |            |          |   |  |
| In block A:  If your answer is "Yes," complete blocks B and C, below.  If your answer is "Yes," complete blocks B and C blank and complete part 8 of the DSE schedule.  BLOCK A: MAJOR TELEVISION MARKET  Exclusivity Surcharge  Is any portion of the cable system within a top 100 major television market as defined by section 76.5 of FCC rules in effect June 24, 1981?    Yes—Complete blocks B and C.   No—Proceed to part 8                                                                                                    |                                                                                    |                                                                                                    |                               |                    |                     |                             |              |                    |            |          |   |  |
| In block A:   If your answer is "Yes," complete blocks B and C, below.   If your answer is "Yes," complete blocks B and C blank and complete part 8 of the DSE schedule.    BLOCK A: MAJOR TELEVISION MARKET                                                                                                    |                                                                                    |                                                                                                    |                               |                    |                     |                             |              |                    |            |          |   |  |
| In block A:   If your answer is "Yes," complete blocks B and C, below.   If your answer is "Yes," complete blocks B and C blank and complete part 8 of the DSE schedule.    BLOCK A: MAJOR TELEVISION MARKET                                                                                                    |                                                                                    |                                                                                                    |                               |                    |                     |                             |              |                    |            |          |   |  |
| In block A:   If your answer is "Yes," complete blocks B and C, below.   If your answer is "Yes," complete blocks B and C blank and complete part 8 of the DSE schedule.    BLOCK A: MAJOR TELEVISION MARKET                                                                                                    |                                                                                    |                                                                                                    |                               |                    |                     |                             |              |                    |            |          |   |  |
| In block A:   If your answer is "Yes," complete blocks B and C, below.   If your answer is "Yes," complete blocks B and C blank and complete part 8 of the DSE schedule.    BLOCK A: MAJOR TELEVISION MARKET                                                                                                    |                                                                                    |                                                                                                    |                               |                    |                     |                             |              |                    |            |          |   |  |
| In block A:   If your answer is "Yes," complete blocks B and C, below.   If your answer is "Yes," complete blocks B and C blank and complete part 8 of the DSE schedule.    BLOCK A: MAJOR TELEVISION MARKET                                                                                                    |                                                                                    |                                                                                                    |                               |                    |                     |                             |              |                    |            |          |   |  |
| In block A:   If your answer is "Yes," complete blocks B and C, below.   If your answer is "Yes," complete blocks B and C blank and complete part 8 of the DSE schedule.    BLOCK A: MAJOR TELEVISION MARKET                                                                                                    |                                                                                    |                                                                                                    |                               |                    |                     |                             |              |                    |            |          |   |  |
| • Is any portion of the cable system within a top 100 major television market as defined by section 76.5 of FCC rules in effect June 24, 1981?    X Yes—Complete blocks B and C .                                                                                                    | Computation                                                                        | In block A:<br>If your answer is                                                                                                    | "Yes," comple                 | ete blocks B and   |                     | e part 8 of the DSE sched   | lule.        |                    |            |          |   |  |
| • Is any portion of the cable system within a top 100 major television market as defined by section 76.5 of FCC rules in effect June 24, 1981?    X Yes—Complete blocks B and C .                                                                                                    | Syndicated                                                                         |                                                                                                    |                               | BLC                | CK A: MAJOR         | TELEVISION MARK             | ΈΤ           |                    |            |          |   |  |
| BLOCK B: Carriage of VHF/Grade B Contour Stations  Is any station listed in block B of part 6 the primary stream of a commercial VHF station that places a grade B contour, in whole or in part, over the cable system?  Yes—List each station below with its appropriate permitted DSE  No—Enter zero and proceed to part 8.  CALL SIGN DSE CALL SIGN DSE  CALL SIGN DSE CALL SIGN DSE  CALL SIGN DSE                                                                                                    | Exclusivity                                                                        |                                                                                                    |                               |                    |                     | -                           |              |                    |            |          | _ |  |
| BLOCK B: Carriage of VHF/Grade B Contour Stations  Is any station listed in block B of part 6 the primary stream of a commercial VHF station that places a grade B contour, in whole or in part, over the cable system?  Yes—List each station below with its appropriate permitted DSE  No—Enter zero and proceed to part 8.  CALL SIGN DSE CALL SIGN DSE  CALL SIGN DSE  CALL SIGN DSE  CALL SIGN DSE  CALL SIGN DSE  CALL SIGN DSE  CALL SIGN DSE  CALL SIGN DSE  CALL SIGN DSE  CALL SIGN DSE  CALL SIGN DSE  CALL SIGN DSE  CALL SIGN DSE  CALL SIGN DSE  CALL SIGN DSE                                                                                                     | Surcharge                                                                          | Is any portion of the or                                                                                                    | cable system v                | vithin a top 100 r | najor television ma | rket as defned by section 7 | 76.5 of FCC  | rules in effect J  | lune 24,   | 1981?    |   |  |
| BLOCK B: Carriage of VHF/Grade B Contour Stations  Is any station listed in block B of part 6 the primary stream of a commercial VHF station that places a grade B contour, in whole or in part, over the cable system?  Yes—List each station below with its appropriate permitted DSE  No—Enter zero and proceed to part 8.  CALL SIGN DSE CALL SIGN DSE  CALL SIGN DSE  CALL SIGN DSE  CALL SIGN DSE  CALL SIGN DSE  CALL SIGN DSE  CALL SIGN DSE  CALL SIGN DSE  CALL SIGN DSE  CALL SIGN DSE  CALL SIGN DSE  CALL SIGN DSE  CALL SIGN DSE  CALL SIGN DSE  CALL SIGN DSE                                                                                                     |                                                                                    | X Yes—Complete                                                                                                    | blocks B and                  | IC.                |                     | No—Proceed to               | part 8       |                    |            |          |   |  |
| Is any station listed in block B of part 6 the primary stream of a commercial VHF station that places a grade B contour, in whole or in part, over the cable system?    Yes—List each station below with its appropriate permitted DSE   X No—Enter zero and proceed to part 8.    CALL SIGN   DSE   CALL SIGN   DSE   CALL SI |                                                                                    |                                                                                                    |                               |                    |                     |                             | F            |                    |            |          |   |  |
| commercial VHF station that places a grade B contour, in whole or in part, over the cable system?  Yes—List each station below with its appropriate permitted DSE  No—Enter zero and proceed to part 8.  CALL SIGN DSE CALL SIGN DSE  CALL SIGN DSE                                                                                                    |                                                                                    | BLOCK B: Ca                                                                                                    | arriage of VHF                | -/Grade B Cont     | our Stations        | BLOCK                       | K C: Compu   | utation of Exem    | pt DSEs    |          |   |  |
| No—Enter zero and proceed to part 8.  CALL SIGN DSE CALL SIGN DSE CALL S |                                                                                    | commercial VHF stati                                                                                                    | ion that places               |                    |                     | nity served by the cab      | ole system p | •                  | ,          |          |   |  |
| CALL SIGN DSE CALL SIGN DSE CALL SIGN DSE                                                                                                    |                                                                                    | Yes—List each s                                                                                                    | tation below wi               | th its appropriate | permitted DSE       | Yes—List each st            | tation below | with its appropria | ate permit | ted DSE  |   |  |
|                                                                                                    |                                                                                    | X No—Enter zero a                                                                                                    | and proceed to                | part 8.            |                     | No—Enter zero a             | ind proceed  | to part 8.         |            |          |   |  |
|                                                                                                    |                                                                                    | CALL SIGN                                                                                                    | DSE                           | CALL SIGN          | nge                 | CALL SIGN                   | DSE          | CALLSIG            | ın I       | DSE      | ì |  |
| TOTAL DSES 0.00                                                                                                    |                                                                                    | OALL GIGIT                                                                                                    | DOL                           | GALL GIGIT         | DOL                 | OALL GIGIT                  | DOL          | OALL OIC           | JI V       | DOL      |   |  |
| TOTAL DSES 0.00                                                                                                    |                                                                                    |                                                                                                    |                               |                    |                     |                             |              |                    |            |          | 1 |  |
| TOTAL DSES 0.00                                                                                                    |                                                                                    |                                                                                                    |                               |                    |                     |                             |              |                    |            |          |   |  |
| TOTAL DSES 0.00                                                                                                    |                                                                                    |                                                                                                    |                               |                    |                     |                             |              |                    |            |          | 1 |  |
| TOTAL DSES 0.00                                                                                                    |                                                                                    |                                                                                                    |                               |                    |                     |                             |              |                    |            |          | 1 |  |
| TOTAL DSES 0.00 TOTAL DSES 0                                                                                                    |                                                                                    |                                                                                                    |                               |                    |                     |                             | ļ            |                    |            |          |   |  |
| TOTAL DSES 0.00 TOTAL DSES 0                                                                                                    |                                                                                    |                                                                                                    |                               |                    |                     |                             | ļ            |                    |            |          | 1 |  |
| TOTAL DSES 0.00 TOTAL DSES 0                                                                                                    |                                                                                    |                                                                                                    |                               |                    |                     |                             |              |                    |            |          |   |  |
|                                                                                                    |                                                                                    |                                                                                                    | <u> </u>                      | TOTAL DSEs         | 0.00                |                             | <u> </u>     | TOTAL DS           | Es         | 0.00     | ì |  |

| LEGAL NA      | ME OF OWNER OF CABLE SYSTEM:  BellSouth Telecommunications, LLC                                                                                                    | SYSTEM ID#<br>63241 | Name                     |
|---------------|----------------------------------------------------------------------------------------------------|---------------------|--------------------------|
|               | BLOCK D: COMPUTATION OF THE SYNDICATED EXCLUSIVITY SURCHARGE                                                                                                    |                     |                          |
| Section 1     | Enter the amount of gross receipts from space K (page 7)                                                                                                    | 6,901,997.08        | 7                        |
| Section<br>2  | A. Enter the total DSEs from block B of part 7                                                                                                    | 0.00                | Computation              |
|               | B. Enter the total number of exempt DSEs from block C of part 7                                                                                                    | 0.00                | of the<br>Syndicated     |
|               | C. Subtract line B from line A and enter here. This is the total number of DSEs subject to the surcharge computation. If zero, proceed to part 8                                                                                                    | 0.00                | Exclusivity<br>Surcharge |
| • Is an       | y portion of the cable system within a top 50 television market as defined by the FCC?  Yes—Complete section 3 below.  X No—Complete section 4 below.                                                                                                    |                     |                          |
|               | SECTION 3: TOP 50 TELEVISION MARKET                                                                                                    |                     |                          |
| Section<br>3a | Did your cable system retransmit the signals of any partially distant television stations during the accounting period?      Yes—Complete part 9 of this schedule.      No—Complete the applicable section below.                                                                           |                     |                          |
|               | If the figure in section 2, line C is 4.000 or less, compute your surcharge here and leave section 3b blank. NOTE: If the Dis 1.0 or less, multiply the gross receipts by .00599 by the DSE. Enter the result on line A below.                                                              | SE                  |                          |
|               | A. Enter 0.00599 of gross receipts (the amount in section1)                                                                                                    |                     |                          |
|               | B. Enter 0.00377 of gross receipts (the amount in section.1)                                                                                                    |                     |                          |
|               | C. Subtract 1.000 from total permitted DSEs (the figure on line C in section 2) and enter here                                                                                                    |                     |                          |
|               |                                                                                                    |                     |                          |
|               | D. Multiply line B by line C and enter here                                                                                                    |                     |                          |
|               | Enter here and on line 2 of block 4 in space L (page 7)  Syndicated Exclusivity Surcharge                                                                                                    |                     |                          |
| Section<br>3b | If the figure in section 2, line C is more than 4.000, compute your surcharge here and leave section 3a blank.                                                                                                    |                     |                          |
|               | A. Enter 0.00599 of gross receipts (the amount in section 1)                                                                                                    |                     |                          |
|               | B. Enter 0.00377 of gross receipts (the amount in section 1)                                                                                                    |                     |                          |
|               | C. Multiply line B by 3.000 and enter here                                                                                                    |                     |                          |
|               | D. Enter 0.00178 of gross receipts (the amount in section 1) ▶ _ \$                                                                                                    |                     |                          |
|               | E. Subtract 4.000 from total DSEs (the fgure on line C in section 2) and enter here                                                                                                    |                     |                          |
|               | F. Multiply line D by line E and enter here                                                                                                    |                     |                          |
|               | G. Add lines A, C, and F. This is your surcharge.  Enter here and on line 2 of block 4 in space L (page 7)  Syndicated Exclusivity Surcharge                                                                                                    |                     |                          |
|               | SECTION 4: SECOND 50 TELEVISION MARKET                                                                                                    |                     |                          |
|               | Did your cable system retransmit the signals of any partially distant television stations during the accounting period?                                                                                                    |                     |                          |
| Section<br>4a | Yes—Complete part 9 of this schedule.  X No—Complete the applicable section below.                                                                                                    |                     |                          |
|               | If the figure in section 2, line C is 4.000 or less, compute your surcharge here and leave section 4b blank. NOTE: If the Dis 1.0 or less, multiply the gross receipts by 0.003 by the DSE. Enter the result on line A below.  A. Enter 0.00300 of gross receipts (the amount in section 1) | SE                  |                          |
|               | B. Enter 0.00189 of gross receipts (the amount in section 1) ▶ \$                                                                                                    |                     |                          |
|               | C.Subtract 1.000 from total permitted DSEs (the fgure on line C in section 2) and enter here                                                                                                    |                     |                          |
|               | D. Multiply line B by line C and enter here                                                                                                    |                     |                          |
|               | E. Add lines A and D. This is your surcharge. Enter here and on line 2 of block 4 in space L (page 7) Syndicated Exclusivity Surcharge.                                                                                                    |                     |                          |

|                                                                                                    | LEGAL NAM     | // IE OF OWNER OF CABLE SYSTEM:                                                                                                    | SYSTEM ID# |  |  |  |  |  |  |  |
|----------------------------------------------------------------------------------------------------|---------------|----------------------------------------------------------------------------------------------------|------------|--|--|--|--|--|--|--|
| Name                                                                                                    | E             | BellSouth Telecommunications, LLC                                                                                                    | 63241      |  |  |  |  |  |  |  |
| Computation<br>of the<br>Syndicated<br>Exclusivity<br>Surcharge                                                                                                    | Section<br>4b | If the figure in section 2, line C is more than 4.000, compute your surcharge here and leave section 4a blank.  A. Enter 0.00300 of gross receipts (the amount in section 1).  B. Enter 0.00189 of gross receipts (the amount in section 1).  C. Multiply line B by 3.000 and enter here.  D. Enter 0.00089 of gross receipts (the amount in section 1).  E. Subtract 4.000 from the total DSEs (the figure on line C in section 2) and enter here.  F. Multiply line D by line E and enter here.  G. Add lines A, C, and F. This is your surcharge. Enter here and on line 2, block 4, space L (page 7)  Syndicated Exclusivity Surcharge.  \$\\$\\$\$ |            |  |  |  |  |  |  |  |
| Instructions: You must complete this part of the DSE schedule for the SUM OF PERMITTED DSEs in part 6, block B; however, if block A of performance of the second second se |               |                                                                                                    |            |  |  |  |  |  |  |  |
|                                                                                                    |               | DI COMA CARRIAGE OF RARTIALLY RIGITANT OTATIONS                                                                                                    |            |  |  |  |  |  |  |  |
|                                                                                                    |               | BLOCK A: CARRIAGE OF PARTIALLY DISTANT STATIONS                                                                                                    |            |  |  |  |  |  |  |  |
|                                                                                                    | • Did y       | our cable system retransmit the signals of any partially distant television stations during the accounting period?                                                                                                    |            |  |  |  |  |  |  |  |
|                                                                                                    |               | Yes—Complete part 9 of this schedule.  X No—Complete the following sections.                                                                                                    |            |  |  |  |  |  |  |  |
|                                                                                                    |               | BLOCK B: NO PARTIALLY DISTANT STATIONS—COMPUTATION OF BASE RATE FEE                                                                                                    |            |  |  |  |  |  |  |  |
|                                                                                                    | Section       | BLOCK B. NO PARTIALLY DISTANT STATIONS—COMPUTATION OF BASE RATE FEE                                                                                                    |            |  |  |  |  |  |  |  |
|                                                                                                    | 1             | Enter the amount of gross receipts from space K (page 7)                                                                                                    | 8_         |  |  |  |  |  |  |  |
|                                                                                                    | Section<br>2  | Enter the total number of permitted DSEs from block B, part 6 of this schedule.  (If block A of part 6 was checked "Yes," use the total number of DSEs from part 5.).                                                                                                    | 00         |  |  |  |  |  |  |  |
|                                                                                                    | Section 3     | If the figure in section 2 is <b>4.000 or less</b> , compute your base rate fee here and leave section 4 blank.  NOTE: If the DSE is 1.0 or less, multiply the gross receipts by 0.01064 by the DSE. Enter the result on line A below.  A. Enter 0.01064 of gross receipts                                                                                                    |            |  |  |  |  |  |  |  |
|                                                                                                    |               | (the amount in section 1).  B. Enter 0.00701 of gross receipts (the amount in section 1).  C. Subtract 1.000 from total DSEs (the figure in section 2) and enter here.  D. Multiply line B by line C and enter here.  E. Add lines A, and D. This is your base rate fee. Enter here and in block 3, line 1, space L (page 7)                                                                                                    | _          |  |  |  |  |  |  |  |
|                                                                                                    |               | Base Rate Fee                                                                                                    | L_L        |  |  |  |  |  |  |  |

DSE SCHEDULE. PAGE 17. ACCOUNTING PERIOD: 2019/2

|                                     | OF OWNER OF CABLE SYSTEM:  Telecommunications, LLC                                                                                                    | SYSTEM ID#<br>63241 | Name                                          |
|-------------------------------------|----------------------------------------------------------------------------------------------------|---------------------|-----------------------------------------------|
|                                     | figure in section 2 is <b>more than 4.000</b> , compute your base rate fee here and leave section 3 blank.                                                                                                    |                     |                                               |
| 4 A.                                | Enter 0.01064 of gross receipts (the amount in section 1) ▶\$                                                                                                    |                     | 8                                             |
| В.                                  | Enter 0.00701 of gross receipts (the amount in section 1)   \$ \]                                                                                                    |                     | Computation<br>of<br>Base Rate Fee            |
| C.                                  | Multiply line B by 3.000 and enter here <b>\$</b>                                                                                                    |                     | base Rate ree                                 |
| D.                                  | Enter 0.00330 of gross receipts (the amount in section 1)  \$                                                                                                    |                     |                                               |
| E.                                  | Subtract 4.000 from total DSEs (the figure in section 2) and enter here                                                                                                    |                     |                                               |
| F.                                  | Multiply line D by line E and enter here <b>\$</b>                                                                                                    |                     |                                               |
| G.                                  | Add lines A, C, and F. This is your base rate fee.  Enter here and in block 3, line 1, space L (page 7)  Base Rate Fee                                                                                                    | 0.00                |                                               |
|                                     | T: It is no longer necessary to report television signals on a system-wide basis. Carriage of television broadceported on a community-by-community basis (subscriber groups) if the cable system reported multiple change                                                                                                    |                     | •                                             |
| Space G.                            | If any of the stations you carried were nartially distant, the statute allows you, in computing your base rate for                                                                                                    | e to exclude        | 9                                             |
| receipts from                       | If any of the stations you carried were partially distant, the statute allows you, in computing your base rate for subscribers located within the station's local service area, from your system's total gross receipts. To take in, you must:                                                                                                    |                     | Computation of<br>Base Rate Fee               |
| station or the<br>DSEs and th       | e all of your subscribers into subscriber groups, each group consisting entirely of subscribers that are distant<br>e same group of stations. Next: Treat each subscriber group as if it were a separate cable system. Determine<br>ne portion of your system's gross receipts attributable to that group, and calculate a separate base rate fee for<br>I up the separate base rate fees for each subscriber group. That total is the base rate fee for your system. | e the number of     | and<br>Syndicated<br>Exclusivity<br>Surcharge |
| must also co                        | y portion of your cable system is located within the top 100 television market and the station is not exempt in<br>ompute a Syndicated Exclusivity Surcharge for each subscriber group. In this case, complete both block A ar<br>your cable system is wholly located outside all major television markets, complete block A only.                                                                                                    |                     | for<br>Partially<br>Distant<br>Stations, and  |
| Step 1: For                         | ntify a Subscriber Group for Partially Distant Stations each community served, determine the local service area of each wholly distant and each partially distant sta at community.                                                                                                    | ation you           | for Partially<br>Permitted<br>Stations        |
| outside the                         | each wholly distant and each partially distant station you carried, determine which of your subscribers were l<br>station's local service area. A subscriber located outside the local service area of a station is distant to that si<br>ken, the station is distant to the subscriber.)                                                                                                    |                     |                                               |
| subscriber g                        | de your subscribers into subscriber groups according to the complement of stations to which they are distant<br>roup must consist entirely of subscribers who are distant to exactly the same complement of stations. Note t<br>have only one subscriber group when the distant stations it carried have local service areas that coincide.                                                                                                    |                     |                                               |
| Computing subscriber g              | the base rate fee for each subscriber group: Block A contains separate sections, one for each of your sy                                                                                                    | stem's              |                                               |
| In each sect                        |                                                                                                    |                     |                                               |
| Give the ca                         | e communities/areas represented by each subscriber group.  All sign for each of the stations in the subscriber group's complement—that is, each station that is distant to a in the group.                                                                                                    | all of the          |                                               |
| If:     vour system                 | em is located wholly outside all major and smaller television markets, give each station's DSE as you gave it                                                                                                    | in parts 2-3        |                                               |
| and 4 of this<br>2) any portion     | schedule; or,<br>on of your system is located in a major or smaller televison market, give each station's DSE as you gave it in                                                                                                    |                     |                                               |
| •                                   | this schedule.<br>SEs for each station. This gives you the total DSEs for the particular subscriber group.                                                                                                    |                     |                                               |
| • Calculate (                       | gross receipts for the subscriber group. For further explanation of gross receipts see page (vii) of the general er SA3 form.                                                                                                    | instructions        |                                               |
| Compute a page. In ma DSEs for that | er SA3 form.  I base rate fee for each subscriber group using the formula outline in block B of part 8 of this schedule on the liking this computation, use the DSE and gross receipts figure applicable to the particular subscriber group (that group's complement of stations and total gross receipts from the subscribers in that group). You do not neclations on the form.                                                                                     | nat is, the total   |                                               |

# SYSTEM ID# LEGAL NAME OF OWNER OF CABLE SYSTEM: Name 63241 **BellSouth Telecommunications, LLC** Guidance for Computing the Royalty Fee for Partially Permitted/Partially NonPermitted Signals Step 1: Use part 9, block A, of the DSE Schedule to establish subscriber groups to compute the base rate fee for wholly and partially permitted distant signals. Write "Permitted Signals" at the top of the page. Note: One or more permitted signals in these subscriber groups may be partially distant. Step 2: Use a separate part 9, block A, to compute the 3.75 percent fee for wholly nonpermitted and partially nonpermitted distant signals. Write "Nonpermitted 3.75 stations" at the top of this page. Multiply the subscriber group gross receipts by total DSEs by .0375 and enter the grand total 3.75 percent fees on line 2, block 3, of space L. Important: The sum of the gross receipts reported for each part 9 used in steps 1 and 2 must equal the amount reported in space K. Step 3: Use part 9, block B, to compute a syndicated exclusivity surcharge for any wholly or partially permitted distant signals from step 1 that is subject to this surcharge. Guidance for Computing the Royalty Fee for Carriage of Distant and Partially Distant Multicast Streams Step 1: Use part 9, Block A, of the DSE Schedule to report each distant multicast stream of programming that is transmitted from a primary television broadcast signal. Only the base rate fee should be computed for each multicast stream. The 3.75 Percent Rate and Syndicated Exclusivity Surcharge are not applicable to the secondary transmission of a multicast stream. You must report but not assign a DSE value for the retransmission of a multicast stream that is the subject of a written agreement entered into on or before June 30, 2009 between a cable system or an association representing the cable system and a primary transmitter or an association representing the primary transmitter.

| LEGAL NAME OF OWNE BellSouth Telecon              |       |                                   |            |                       |                   | S                          | 63241 | Name                 |
|---------------------------------------------------|-------|-----------------------------------|------------|-----------------------|-------------------|----------------------------|-------|----------------------|
| BL                                                |       | COMPUTATION OF<br>SUBSCRIBER GROU |            | TE FEES FOR EAC       |                   | IBER GROUP  SUBSCRIBER GRO | UP    | 9                    |
| COMMUNITY/ AREA                                   |       |                                   | 0          | COMMUNITY/ AREA       | COMMUNITY/ AREA 0 |                            |       |                      |
| CALL SIGN                                         | DSE   | CALL SIGN                         | DSE        | CALL SIGN             | DSE               | CALL SIGN                  | DSE   | Computation of       |
|                                                   |       |                                   |            |                       |                   |                            |       | Base Rate Fee        |
|                                                   | •     |                                   |            |                       |                   |                            |       | and<br>Syndicated    |
|                                                   | •     |                                   |            |                       |                   |                            |       | Exclusivity          |
|                                                   |       |                                   |            |                       |                   |                            |       | Surcharge            |
|                                                   | •     |                                   |            |                       |                   |                            |       | for                  |
|                                                   | •     |                                   |            |                       |                   |                            |       | Partially<br>Distant |
|                                                   |       |                                   |            |                       |                   |                            |       | Stations             |
|                                                   | •     |                                   |            |                       |                   |                            |       |                      |
|                                                   | •     |                                   |            |                       |                   |                            |       |                      |
|                                                   | •     |                                   |            |                       |                   |                            |       |                      |
|                                                   |       |                                   |            |                       |                   |                            |       |                      |
|                                                   |       |                                   |            |                       |                   |                            |       |                      |
| Total DSEs                                        |       |                                   | 0.00       | Total DSEs            |                   |                            | 0.00  |                      |
| Gross Receipts First Gr                           | oup   | \$ 6,901,                         | 997.08     | Gross Receipts Seco   | nd Group          | \$                         | 0.00  |                      |
| Base Rate Fee First Gr                            | oup   | \$                                | 0.00       | Base Rate Fee Seco    | nd Group          | \$                         | 0.00  |                      |
|                                                   | THIRD | SUBSCRIBER GROU                   | Р          |                       | FOURTH            | I SUBSCRIBER GRO           | UP    |                      |
| COMMUNITY/ AREA                                   |       |                                   | 0          | COMMUNITY/ AREA 0     |                   |                            |       |                      |
| CALL SIGN                                         | DSE   | CALL SIGN                         | DSE        | CALL SIGN             | DSE               | CALL SIGN                  | DSE   |                      |
|                                                   | •     |                                   |            |                       |                   |                            |       |                      |
|                                                   |       |                                   |            |                       |                   |                            |       |                      |
|                                                   |       |                                   |            |                       |                   |                            |       |                      |
|                                                   |       |                                   |            |                       |                   |                            |       |                      |
|                                                   | •     |                                   |            |                       |                   |                            |       |                      |
|                                                   |       |                                   |            |                       |                   |                            |       |                      |
|                                                   | •     |                                   |            |                       |                   |                            |       |                      |
|                                                   | •     |                                   |            |                       |                   |                            |       |                      |
|                                                   | •     |                                   |            |                       |                   |                            |       |                      |
|                                                   |       |                                   |            |                       |                   |                            |       |                      |
|                                                   |       |                                   |            |                       |                   |                            |       |                      |
| Total DSEs                                        |       |                                   | 0.00       | Total DSEs            |                   |                            | 0.00  |                      |
| Gross Receipts Third G                            | roup  | \$                                | 0.00       | Gross Receipts Four   | th Group          | \$                         | 0.00  |                      |
|                                                   |       |                                   |            |                       |                   |                            |       |                      |
| Base Rate Fee Third G                             | roup  | \$                                | 0.00       | Base Rate Fee Four    | th Group          | \$                         | 0.00  |                      |
|                                                   |       |                                   |            |                       |                   |                            |       |                      |
| Base Rate Fee: Add the<br>Enter here and in block |       |                                   | iber group | as shown in the boxes | above.            | \$                         | 0.00  |                      |

| OMMUNITY/ AREA          |        | SUBSCRIBER GROU |       | TE FEES FOR EACH      |          |                  | _    |        |  |
|-------------------------|--------|-----------------|-------|-----------------------|----------|------------------|------|--------|--|
| MMUNITY/ AREA           |        |                 |       |                       | SIXIH    | SUBSCRIBER GROUI | _    |        |  |
|                         |        |                 | 0     | COMMUNITY/ AREA       |          |                  | 0    | (      |  |
| CALL SIGN               | DSE    | CALL SIGN       | DSE   | CALL SIGN             | DSE      | CALL SIGN        | DSE  | Compu  |  |
| ALE GIGIT               | DOL    | CALL STORY      | BOL   | OTTEL STOTA           | BOL      | GALLE GIGIT      | DOL  | Base R |  |
|                         |        |                 |       |                       |          |                  |      | ar     |  |
|                         |        |                 |       |                       |          | -                |      | Syndi  |  |
|                         |        |                 |       |                       |          | -                |      | Exclu  |  |
|                         |        |                 |       |                       |          |                  |      | Surch  |  |
|                         |        |                 |       |                       |          | -                |      | fo     |  |
|                         |        |                 |       |                       |          | -                |      | Parti  |  |
|                         |        |                 |       |                       |          |                  |      | Dist   |  |
|                         |        |                 |       |                       |          | -                |      | Stati  |  |
|                         |        | -               |       |                       |          | H                |      | Stati  |  |
|                         |        |                 |       |                       |          |                  |      |        |  |
|                         |        |                 |       |                       |          |                  |      |        |  |
|                         |        |                 |       |                       |          | -                |      |        |  |
|                         |        |                 |       |                       |          |                  |      |        |  |
|                         |        |                 |       |                       |          |                  |      |        |  |
|                         |        |                 |       |                       |          |                  |      |        |  |
| tal DSEs                |        |                 | 0.00  | Total DSEs            |          |                  | 0.00 |        |  |
| oss Receipts First Gro  | nun    | \$              | 0.00  | Gross Receipts Secon  | ıd Group | \$               | 0.00 |        |  |
| 733 Neccipis i iist Oic | Jup    | Ψ               | 0.00  | Gross receipts occor  | id Oroup | Ψ                | 0.00 |        |  |
| se Rate Fee First Gro   | oup    | \$              | 0.00  | Base Rate Fee Secon   | d Group  | \$               | 0.00 |        |  |
|                         | •      |                 |       |                       |          |                  |      |        |  |
| SI                      | EVENTH | SUBSCRIBER GROU | Р     |                       | EIGHTH   | SUBSCRIBER GROUI | P    |        |  |
| MMUNITY/ AREA           |        |                 | 0     | COMMUNITY/ AREA       |          |                  | 0    |        |  |
| CALL SIGN               | DSE    | CALL SIGN       | DSE   | CALL SIGN             | DSE      | CALL SIGN        | DSE  |        |  |
|                         |        |                 |       |                       |          |                  |      |        |  |
|                         |        | -               |       |                       |          |                  |      |        |  |
|                         |        |                 |       |                       |          | <b>+</b>         |      |        |  |
|                         |        | -               |       |                       |          |                  |      |        |  |
|                         |        | -               |       |                       |          |                  |      |        |  |
|                         |        |                 |       |                       |          | H                |      |        |  |
|                         |        |                 |       |                       |          | -                |      |        |  |
|                         |        |                 |       |                       |          | -                |      |        |  |
|                         |        |                 |       |                       |          |                  |      |        |  |
|                         |        |                 |       |                       |          |                  |      |        |  |
|                         |        |                 |       |                       |          |                  |      |        |  |
|                         |        |                 |       |                       | <u> </u> |                  |      |        |  |
|                         |        | -               |       |                       |          | H                |      |        |  |
|                         |        |                 |       |                       |          |                  |      |        |  |
|                         |        |                 |       |                       |          |                  |      |        |  |
|                         |        |                 | • • • |                       |          | Ш                |      |        |  |
| tal DSEs                |        |                 | 0.00  | Total DSEs            |          |                  | 0.00 |        |  |
| oss Receipts Third Gr   | oup    | \$              | 0.00  | Gross Receipts Fourth | Group    | \$               | 0.00 |        |  |
|                         | •      |                 |       |                       | •        |                  |      |        |  |
|                         |        |                 |       |                       |          |                  |      |        |  |
| se Rate Fee Third Gr    | oup    | \$              | 0.00  | Base Rate Fee Fourth  | Group    | \$               | 0.00 |        |  |
|                         |        |                 |       | 11                    |          |                  |      |        |  |

## Nonpermitted 3.75 Stations

|                                                                 |                   |          |                                     |            |                | 63241 |  |  |
|-----------------------------------------------------------------|-------------------|----------|-------------------------------------|------------|----------------|-------|--|--|
|                                                                 | : COMPUTATION C   |          | TE FEES FOR EAC                     |            |                |       |  |  |
|                                                                 | ST SUBSCRIBER GRO |          | <br>                                |            | SUBSCRIBER GRO |       |  |  |
| COMMUNITY/ AREA                                                 |                   | 0        | COMMUNITY/ ARE                      | Α          |                | 0     |  |  |
| CALL SIGN DSE                                                   | CALL SIGN         | DSE      | CALL SIGN                           | DSE        | CALL SIGN      | DSE   |  |  |
|                                                                 |                   |          |                                     |            |                |       |  |  |
|                                                                 |                   |          |                                     |            |                |       |  |  |
|                                                                 |                   |          |                                     |            |                |       |  |  |
|                                                                 |                   |          |                                     |            |                |       |  |  |
|                                                                 |                   |          |                                     |            |                |       |  |  |
|                                                                 |                   |          |                                     |            |                |       |  |  |
|                                                                 |                   |          |                                     |            |                |       |  |  |
|                                                                 |                   |          |                                     |            |                |       |  |  |
|                                                                 |                   |          |                                     |            |                |       |  |  |
|                                                                 |                   |          |                                     |            |                |       |  |  |
|                                                                 |                   |          |                                     |            |                |       |  |  |
|                                                                 |                   |          |                                     |            |                |       |  |  |
|                                                                 |                   |          |                                     |            |                |       |  |  |
| otal DSEs                                                       |                   | 0.00     | Total DSEs                          |            |                | 0.00  |  |  |
| ross Receipts First Group                                       | \$ 6,90           | 1,997.08 | Gross Receipts Sec                  | and Group  | \$             | 0.00  |  |  |
| oss Receipis Filst Group                                        | \$ 6,90           | 1,997.00 | Gross Receipts Sec                  | ona Group  | \$             |       |  |  |
| se Rate Fee First Group                                         | ¢                 | 0.00     | Base Rate Fee Sec                   | eand Group | \$             | 0.00  |  |  |
| •                                                               | \$                | <u>'</u> | Dase Nate i ee Geo                  |            |                |       |  |  |
| THIR                                                            | <del>  </del>     |          | SUBSCRIBER GRO                      | UP         |                |       |  |  |
| OMMUNITY/ AREA                                                  |                   | 0        | COMMUNITY/ AREA                     |            |                |       |  |  |
| ALL SIGN DSE                                                    | CALL SIGN         | DSE      | CALL SIGN                           | DSE        | CALL SIGN      | DSE   |  |  |
|                                                                 |                   |          |                                     |            |                |       |  |  |
|                                                                 |                   |          |                                     |            |                |       |  |  |
|                                                                 |                   |          |                                     |            |                |       |  |  |
|                                                                 |                   |          |                                     |            |                |       |  |  |
|                                                                 |                   |          |                                     |            |                |       |  |  |
|                                                                 |                   |          |                                     |            |                |       |  |  |
|                                                                 |                   |          |                                     |            |                |       |  |  |
|                                                                 |                   |          |                                     |            |                |       |  |  |
|                                                                 |                   |          |                                     |            |                |       |  |  |
|                                                                 |                   |          |                                     |            |                |       |  |  |
|                                                                 |                   |          |                                     |            |                |       |  |  |
|                                                                 |                   |          |                                     |            |                |       |  |  |
|                                                                 |                   |          |                                     |            |                |       |  |  |
|                                                                 |                   | 0.00     | Total DSEs                          |            |                | 0.00  |  |  |
| tal DSEs                                                        |                   | 0.00     | Gross Receipts Fourth Group \$ 0.00 |            |                |       |  |  |
|                                                                 | <b>\$</b>         | 0.00     | Gross Receipts Fou                  | ırth Group | \$             | 0.00  |  |  |
|                                                                 | \$                |          | Gross Receipts Fou                  | ırth Group | \$             | 0.00  |  |  |
| otal DSEs cross Receipts Third Group clase Rate Fee Third Group | \$                |          | Gross Receipts Fou                  |            | \$             | 0.00  |  |  |

| 0 Computation DSE of Base Rate Fee and Syndicated Exclusivity Surcharge for Partially       | SUBSCRIBER GROUP |                 | TE FEES FOR EACH      | BASE RA         |                 | 001/ 4. (       |                              |
|---------------------------------------------------------------------------------------------|------------------|-----------------|-----------------------|-----------------|-----------------|-----------------|------------------------------|
| Computation  DSE of  Base Rate Fee  and  Syndicated  Exclusivity  Surcharge  for  Partially |                  | SIAIT           |                       | IP              | SUBSCRIBER GROU |                 | BL                           |
| DSE of Base Rate Fee and Syndicated Exclusivity Surcharge for Partially                     |                  |                 | COMMUNITY/ AREA       | 0               | SOBSONIBLY GROC |                 | COMMUNITY/ AREA              |
| and Syndicated Exclusivity Surcharge for Partially                                          | CALL SIGN DS     | DSE             | CALL SIGN             | DSE             | CALL SIGN       | DSE             | CALL SIGN                    |
| Syndicated Exclusivity Surcharge for Partially                                              |                  |                 |                       |                 |                 |                 |                              |
| Exclusivity Surcharge for Partially                                                         |                  |                 |                       |                 |                 |                 |                              |
| Surcharge<br>for<br>Partially                                                               |                  |                 |                       |                 |                 |                 |                              |
| Partially                                                                                   |                  |                 |                       |                 |                 |                 |                              |
|                                                                                             |                  |                 |                       |                 |                 |                 |                              |
| Distant                                                                                     |                  |                 |                       |                 |                 |                 |                              |
| Stations                                                                                    |                  |                 |                       |                 |                 |                 |                              |
|                                                                                             |                  |                 |                       |                 |                 |                 |                              |
|                                                                                             |                  |                 |                       |                 |                 |                 |                              |
|                                                                                             |                  |                 |                       |                 |                 |                 |                              |
|                                                                                             |                  |                 |                       |                 |                 |                 |                              |
| 0.00                                                                                        | 0.0              |                 | Total DSEs            | 0.00            |                 |                 | Total DSEs                   |
| 0.00                                                                                        |                  | d C             |                       | 0.00            | •               |                 |                              |
| 0.00                                                                                        | \$ 0.0           | d Group         | Gross Receipts Second | 0.00            | \$              | oup             | Gross Receipts First Gr      |
| 0.00                                                                                        | \$ 0.0           | d Group         | Base Rate Fee Second  | 0.00            | \$              | oup             | Base Rate Fee First Gr       |
|                                                                                             | SUBSCRIBER GROUP |                 |                       | SUBSCRIBER GROU | SEVENTH         | S               |                              |
|                                                                                             |                  | COMMUNITY/ AREA | 0 COMMUNITY/ AI       |                 |                 | COMMUNITY/ AREA |                              |
| DSE                                                                                         | CALL SIGN DS     | DSE             | CALL SIGN             | DSE             | CALL SIGN       | DSE             | CALL SIGN                    |
|                                                                                             |                  |                 |                       |                 |                 |                 |                              |
|                                                                                             |                  |                 |                       |                 |                 |                 |                              |
|                                                                                             |                  |                 |                       |                 |                 |                 |                              |
|                                                                                             |                  |                 |                       |                 |                 |                 |                              |
|                                                                                             | -                |                 |                       |                 |                 |                 |                              |
|                                                                                             |                  |                 |                       |                 |                 |                 |                              |
|                                                                                             |                  |                 |                       |                 |                 |                 |                              |
|                                                                                             |                  |                 |                       |                 | -               |                 |                              |
|                                                                                             |                  |                 |                       |                 | -               |                 |                              |
|                                                                                             |                  |                 |                       |                 |                 |                 |                              |
|                                                                                             |                  |                 |                       |                 |                 |                 |                              |
| 0.00                                                                                        | 0.0              |                 | Total DSEs            | 0.00            |                 |                 | Total DSEs                   |
| 0.00                                                                                        |                  |                 | Gross Receipts Fourth | 0.00            | \$              | roup            | Gross Receipts Third G       |
| 0.00                                                                                        | \$ 0.0           | Group           | Base Rate Fee Fourth  | 0.00            | \$              | roup            | <b>Base Rate Fee</b> Third G |

ACCOUNTING PERIOD: 2019/2

LEGAL NAME OF OWNER OF CABLE SYSTEM: SYSTEM ID# Name **BellSouth Telecommunications, LLC** 63241 BLOCK B: COMPUTATION OF SYNDICATED EXCLUSIVITY SURCHARGE FOR EACH SUBSCRIBER GROUP If your cable system is located within a top 100 television market and the station is not exempt in Part 7, you mustalso compute a 9 Syndicated Exclusivity Surcharge. Indicate which major television market any portion of your cable system is located in as defined by section 76.5 of FCC rules in effect on June 24, 1981: Computation First 50 major television market Second 50 major television market Base Rate Fee INSTRUCTIONS: Step 1: In line 1, give the total DSEs by subscriber group for commercial VHF Grade B contour stations listed in block A, part 9 of and Syndicated this schedule Step 2: In line 2, give the total number of DSEs by subscriber group for the VHF Grade B contour stations that were classified as **Exclusivity** Surcharge Exempt DSEs in block C, part 7 of this schedule. If none enter zero. for Step 3: In line 3, subtract line 2 from line 1. This is the total number of DSEs used to compute the surcharge. **Partially** Step 4: Compute the surcharge for each subscriber group using the formula outlined in block D, section 3 or 4 of part 7 of this Distant schedule. In making this computation, use gross receipts figures applicable to the particular group. You do not need to show **Stations** your actual calculations on this form. FIRST SUBSCRIBER GROUP SECOND SUBSCRIBER GROUP Line 1: Enter the VHF DSEs . . . . . . . Line 1: Enter the VHF DSEs . . . . . Line 2: Enter the Exempt DSEs . . . . . Line 2: Enter the Exempt DSEs . . . . . Line 3: Subtract line 2 from line 1 Line 3: Subtract line 2 from line 1 and enter here. This is the and enter here. This is the total number of DSEs for total number of DSEs for this subscriber group this subscriber group subject to the surcharge subject to the surcharge computation . . . . . . . . . . . . . . . . computation . . . . . . . . . . . . . . . . SYNDICATED EXCLUSIVITY SYNDICATED EXCLUSIVITY SURCHARGE SURCHARGE Second Group . . . . . . . . . . . . . . . . . . THIRD SUBSCRIBER GROUP FOURTH SUBSCRIBER GROUP Line 1: Enter the VHF DSEs . . . . Line 1: Enter the VHF DSEs . . . . Line 2: Enter the Exempt DSEs. . Line 2: Enter the Exempt DSEs. . Line 3: Subtract line 2 from line 1 Line 3: Subtract line 2 from line 1 and enter here. This is the and enter here. This is the total number of DSEs for total number of DSEs for this subscriber group this subscriber group subject to the surcharge subject to the surcharge computation . . . . . . . . . . . . . . . . SYNDICATED EXCLUSIVITY SYNDICATED EXCLUSIVITY SURCHARGE SURCHARGE ..... SYNDICATED EXCLUSIVITY SURCHARGE: Add the surcharge for each subscriber group as shown 

ACCOUNTING PERIOD: 2019/2

LEGAL NAME OF OWNER OF CABLE SYSTEM: SYSTEM ID# Name **BellSouth Telecommunications, LLC** 63241 BLOCK B: COMPUTATION OF SYNDICATED EXCLUSIVITY SURCHARGE FOR EACH SUBSCRIBER GROUP If your cable system is located within a top 100 television market and the station is not exempt in Part 7, you mustalso compute a 9 Syndicated Exclusivity Surcharge. Indicate which major television market any portion of your cable system is located in as defined by section 76.5 of FCC rules in effect on June 24, 1981: Computation First 50 major television market Second 50 major television market Base Rate Fee INSTRUCTIONS: Step 1: In line 1, give the total DSEs by subscriber group for commercial VHF Grade B contour stations listed in block A, part 9 of and Syndicated this schedule Step 2: In line 2, give the total number of DSEs by subscriber group for the VHF Grade B contour stations that were classified as **Exclusivity** Surcharge Exempt DSEs in block C, part 7 of this schedule. If none enter zero. for Step 3: In line 3, subtract line 2 from line 1. This is the total number of DSEs used to compute the surcharge. **Partially** Step 4: Compute the surcharge for each subscriber group using the formula outlined in block D, section 3 or 4 of part 7 of this Distant schedule. In making this computation, use gross receipts figures applicable to the particular group. You do not need to show **Stations** your actual calculations on this form. FIFTH SUBSCRIBER GROUP SIXTH SUBSCRIBER GROUP Line 1: Enter the VHF DSEs . . . . . . . Line 1: Enter the VHF DSEs . . . . . . Line 2: Enter the Exempt DSEs . . . . . Line 2: Enter the Exempt DSEs . . . . . Line 3: Subtract line 2 from line 1 Line 3: Subtract line 2 from line 1 and enter here. This is the and enter here. This is the total number of DSEs for total number of DSEs for this subscriber group this subscriber group subject to the surcharge subject to the surcharge computation . . . . . . . . . . . . . . . . computation . . . . . . . . . . . . . . . . SYNDICATED EXCLUSIVITY SYNDICATED EXCLUSIVITY SURCHARGE SURCHARGE Second Group . . . . . . . . . . . . . . . . . . SEVENTH SUBSCRIBER GROUP EIGHTH SUBSCRIBER GROUP Line 1: Enter the VHF DSEs . . . . Line 1: Enter the VHF DSEs . . . . Line 2: Enter the Exempt DSEs. . Line 2: Enter the Exempt DSEs. . Line 3: Subtract line 2 from line 1 Line 3: Subtract line 2 from line 1 and enter here. This is the and enter here. This is the total number of DSEs for total number of DSEs for this subscriber group this subscriber group subject to the surcharge subject to the surcharge computation . . . . . . . . . . . . . . . . SYNDICATED EXCLUSIVITY SYNDICATED EXCLUSIVITY SURCHARGE SURCHARGE ..... SYNDICATED EXCLUSIVITY SURCHARGE: Add the surcharge for each subscriber group as shown